### **Artificial Intelligence V11: Generative Modeling with Neural Nets**

Brief overview of neural networks Generative Adversarial Nets Use case: image inpainting

With material from

- Stuart Russell, UC Berkeley
- Arthur Juliani's and Brandon Amos's blog posts
- Ian Goodfellow, UC Berkeley COMPSCI 294 guest lecture

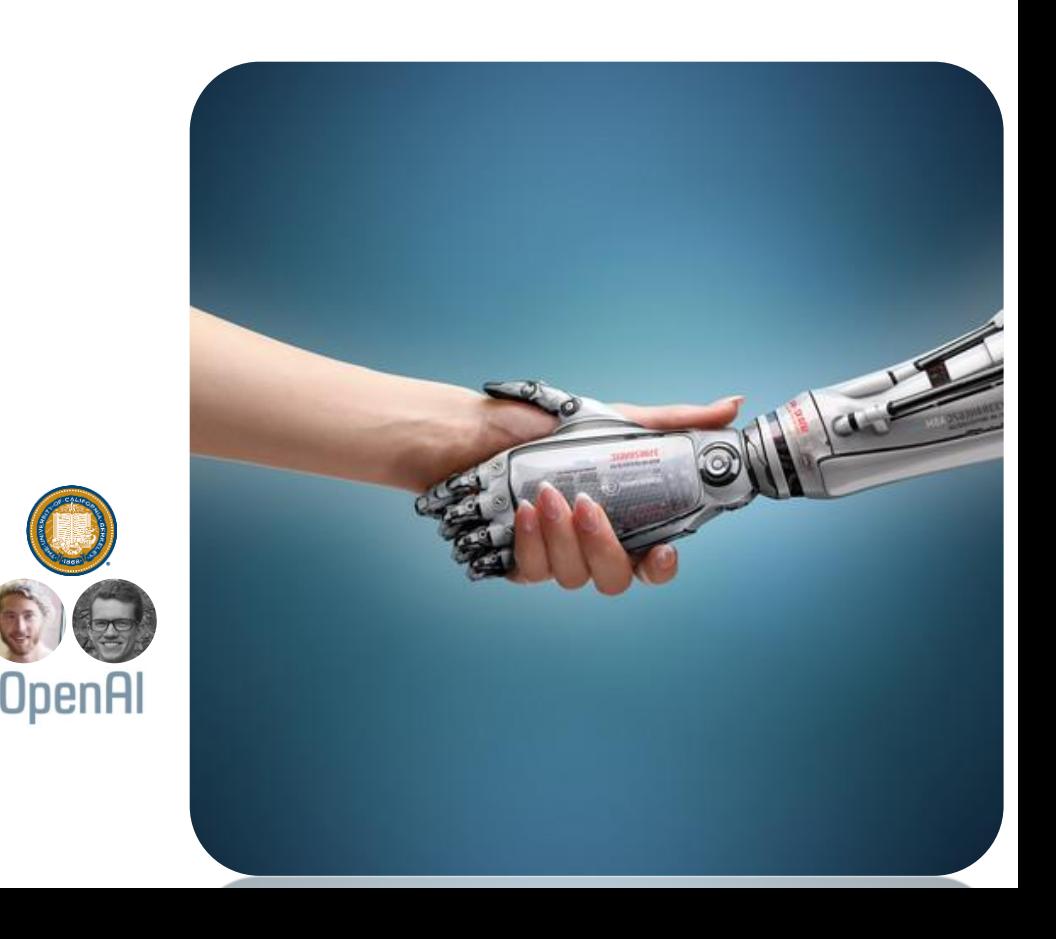

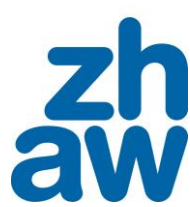

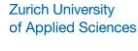

### **Educational objectives**

- Have a **basic understanding** of the architecture and working **of neural networks**
- **Know** the **general idea** behind Generative Adversarial Nets (**GAN**s)
- **Understand** the **training** process (and inherent difficulties) **for GANs**
- **Be able** to start **working on open source GAN** code

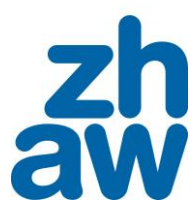

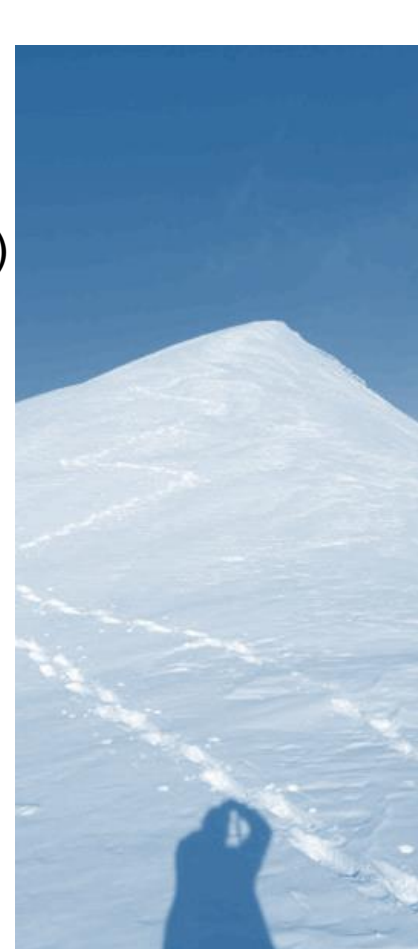

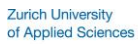

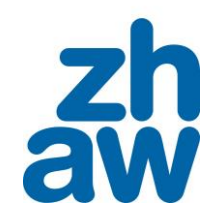

### 1. BRIEF OVERVIEW OF NEURAL NETWORKS

### **Neurons**

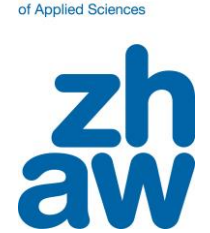

**Zurich University** 

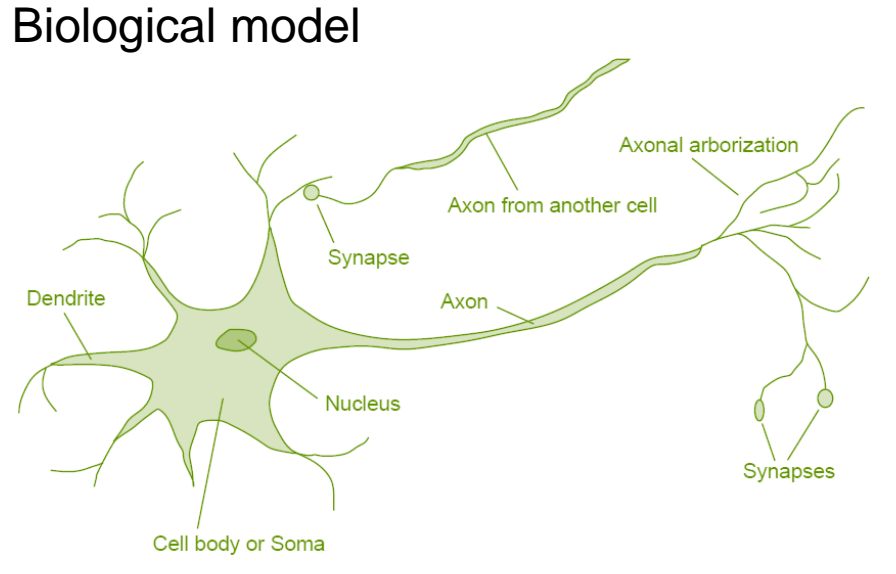

- $10^{11}$  neurons of  $> 20$  types
- $\cdot$  10<sup>14</sup> synapses
- 1ms 10ms cycle time
- Signals are noisy "spike trains" of electrical potential
- Organized in layers to form a brain

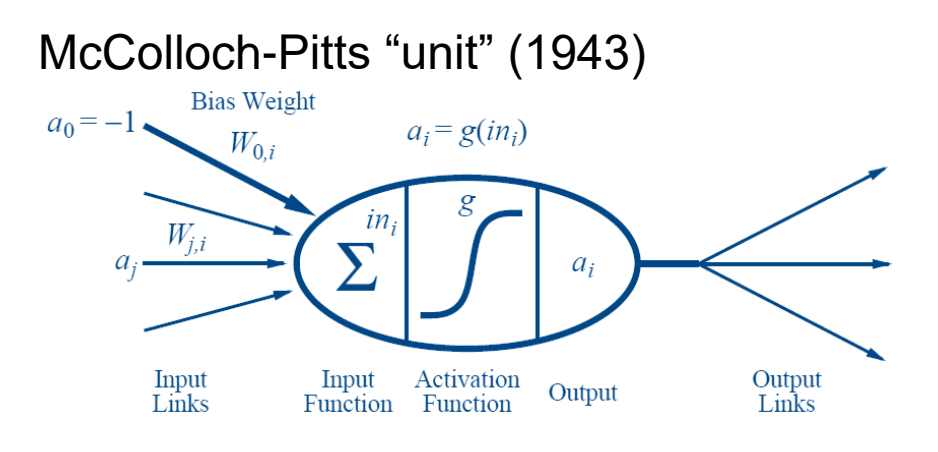

- Output is a **thresholded linear function**  of the inputs:  $a_i = g(in_i) = g(\sum_j W_{j,i} \cdot a_j)$
- Changing the bias weight  $W_{0,i}$  moves the threshold location
- A **gross oversimplification** of real neurons!
- Purpose: develop understanding of what **networks of simple units** can do

### **Feed-forward network example**

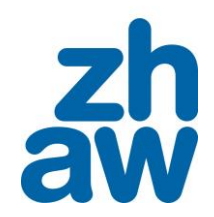

**Zurich University** of Applied Sciences

FNN: a parameterized family of nonlinear functions

• 
$$
a_5 = g(W_{3,5} \cdot a_3 + W_{4,5} \cdot a_4)
$$
  
=  $g(W_{3,5} \cdot g(W_{1,3} \cdot a_1 + W_{2,3} \cdot a_2) + W_{4,5} \cdot g(W_{1,4} \cdot a_1 + W_{2,4} \cdot a_2))$ 

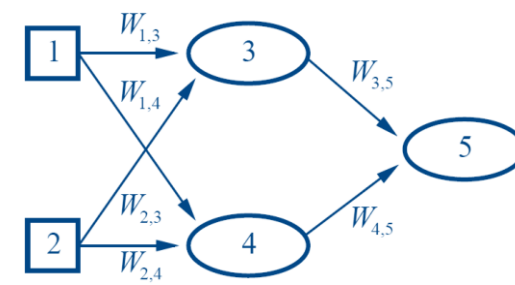

• **Adjusting weights** changes the function: **learning** works this way!  $(\rightarrow$  see appendix for first ideas)

Expressiveness of multilayer networks (multilayer perceptrons)

- All continuous functions w/ 2 layers, all functions w/ 3 layers
	- Combine two opposite-facing threshold functions to make a ridge
	- Combine two perpendicular ridges to make a bump
	- Add bumps of various sizes and locations to fit any surface

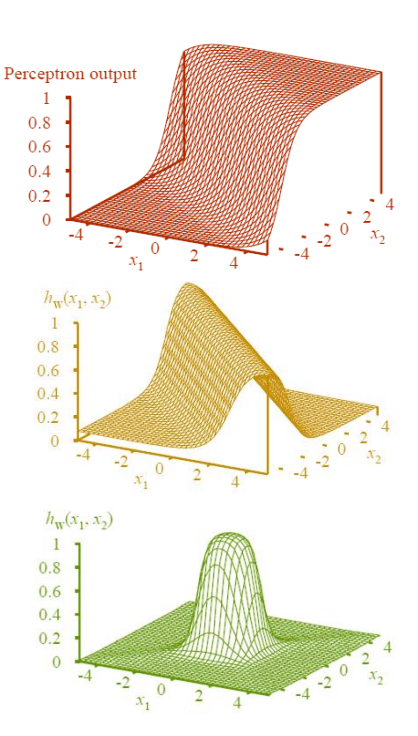

### **What is the effect of weight adjustment?**

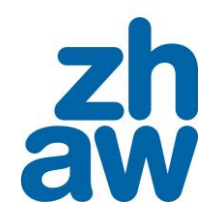

**Neuron** 

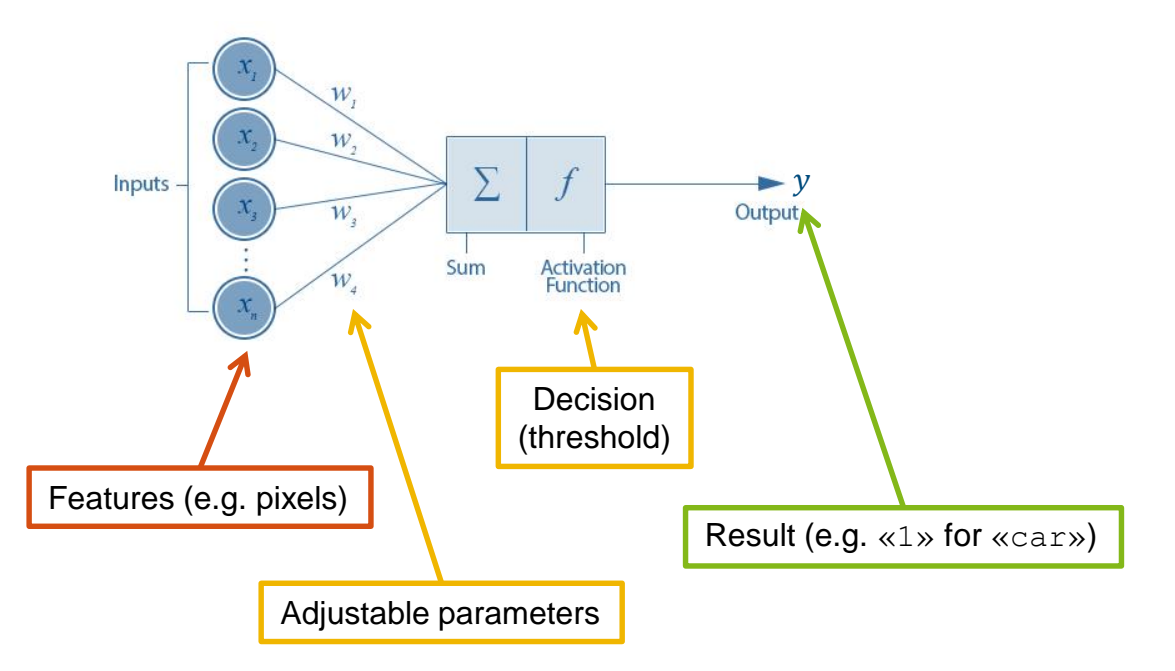

### **What is the effect of weight adjustment?**

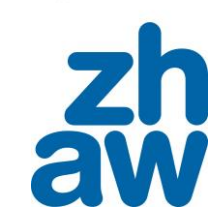

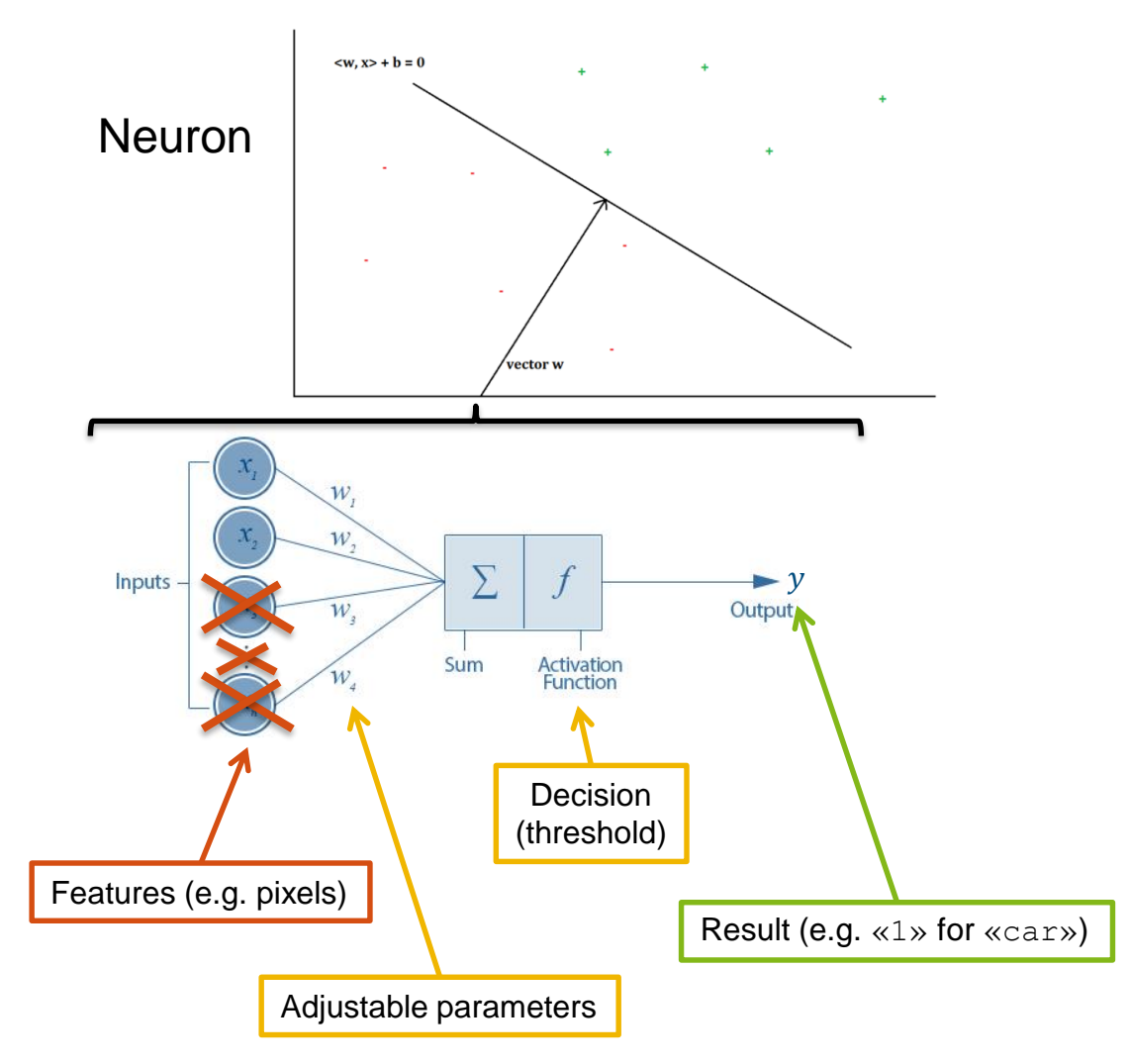

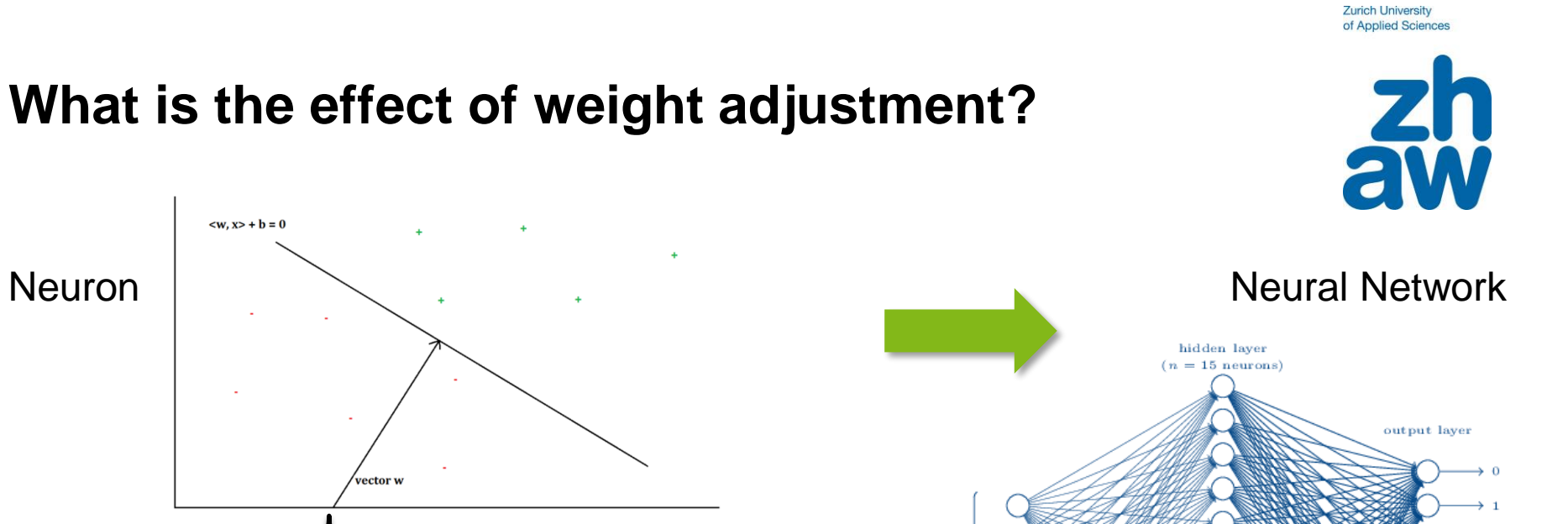

### $\langle w, x \rangle + b = 0$ Neuron Neural Network vector w  $\mathcal{W}$ input layer  $W_{\gamma}$  $(784$  neurons) Σ Inputs - $\blacktriangleright$  y  $\mathcal{W}_4$ Output Sum **Activation** Function Decision (threshold) Features (e.g. pixels) Result (e.g. «1» for «car») Adjustable parameters

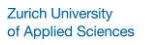

9

 $-0.5$  $-0.4$  $-0.3$  $-0.2$  $-0$ 

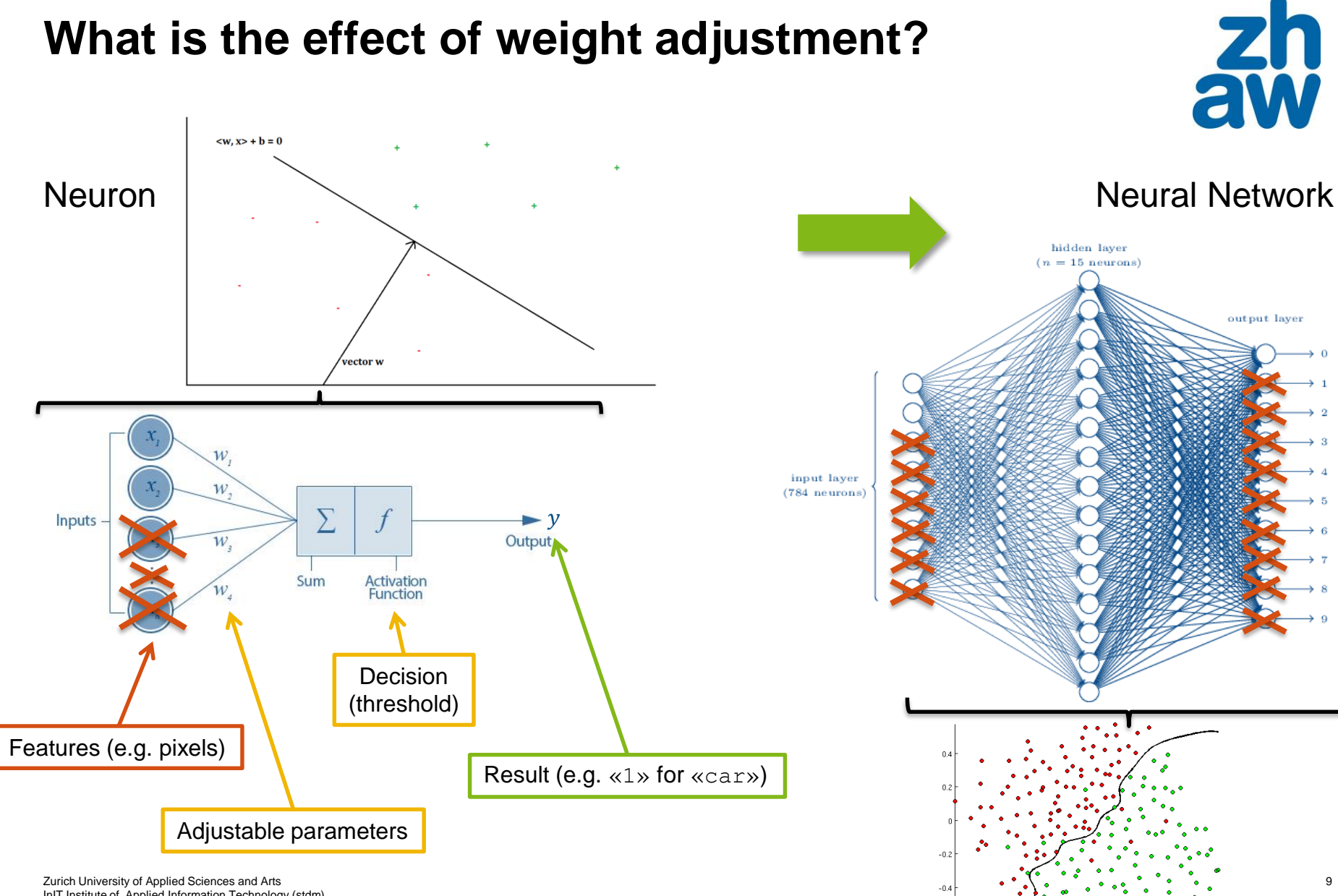

InIT Institute of Applied Information Technology (stdm)

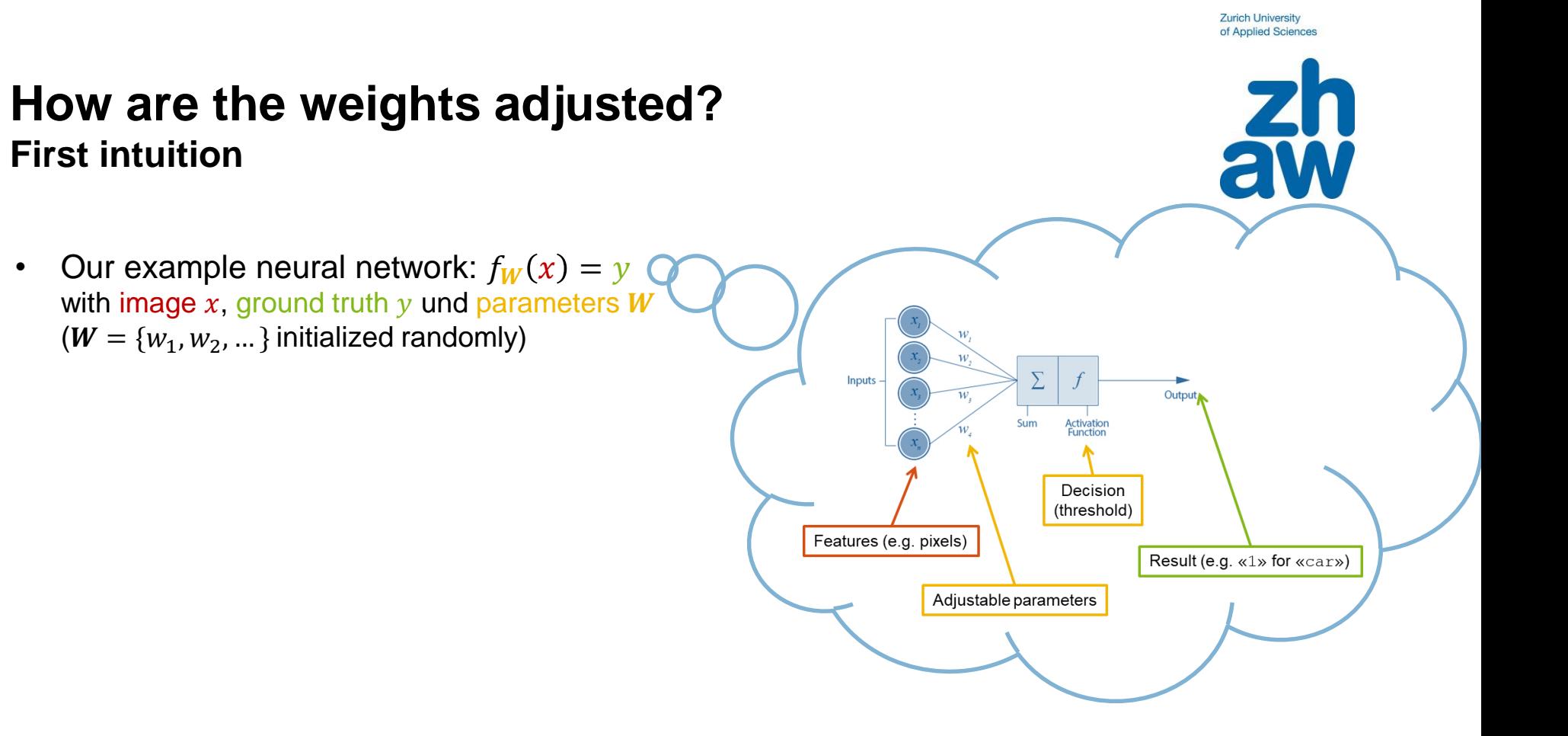

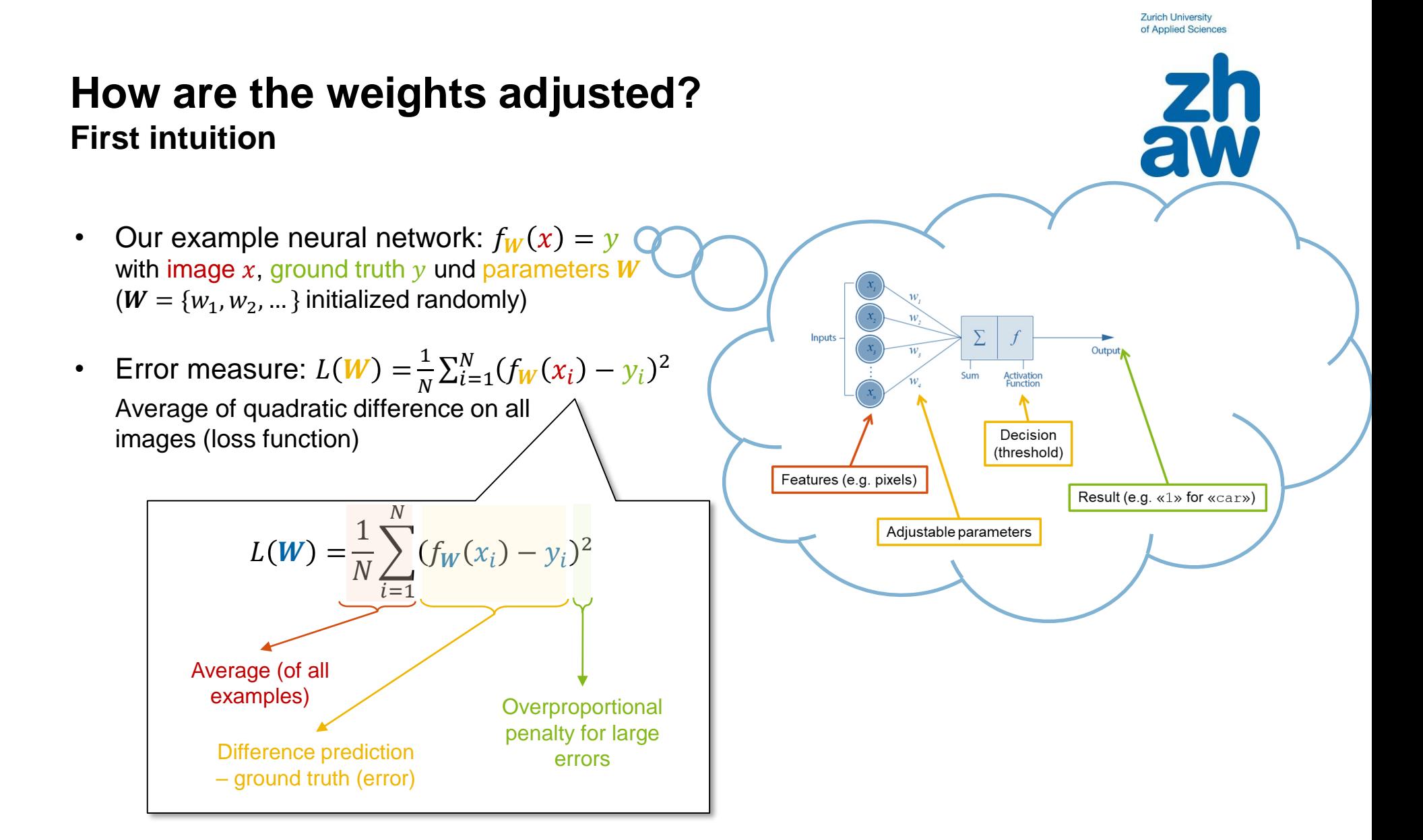

### **How are the weights adjusted? (contd.) First intuition**

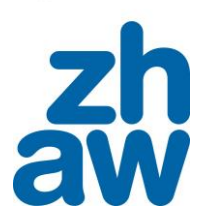

- Our example neural network:  $f_w(x) = y$ with image  $x$ , ground truth  $y$  und parameters  $W$  $(W = \{w_1, w_2, ...\}$  initialized randomly)
- Error measure:  $L(W) = \frac{1}{N}$  $\frac{1}{N}\sum_{i=1}^{N}(f_W(x_i)-y_i)^2$ Average of quadratic difference on all images (loss function)

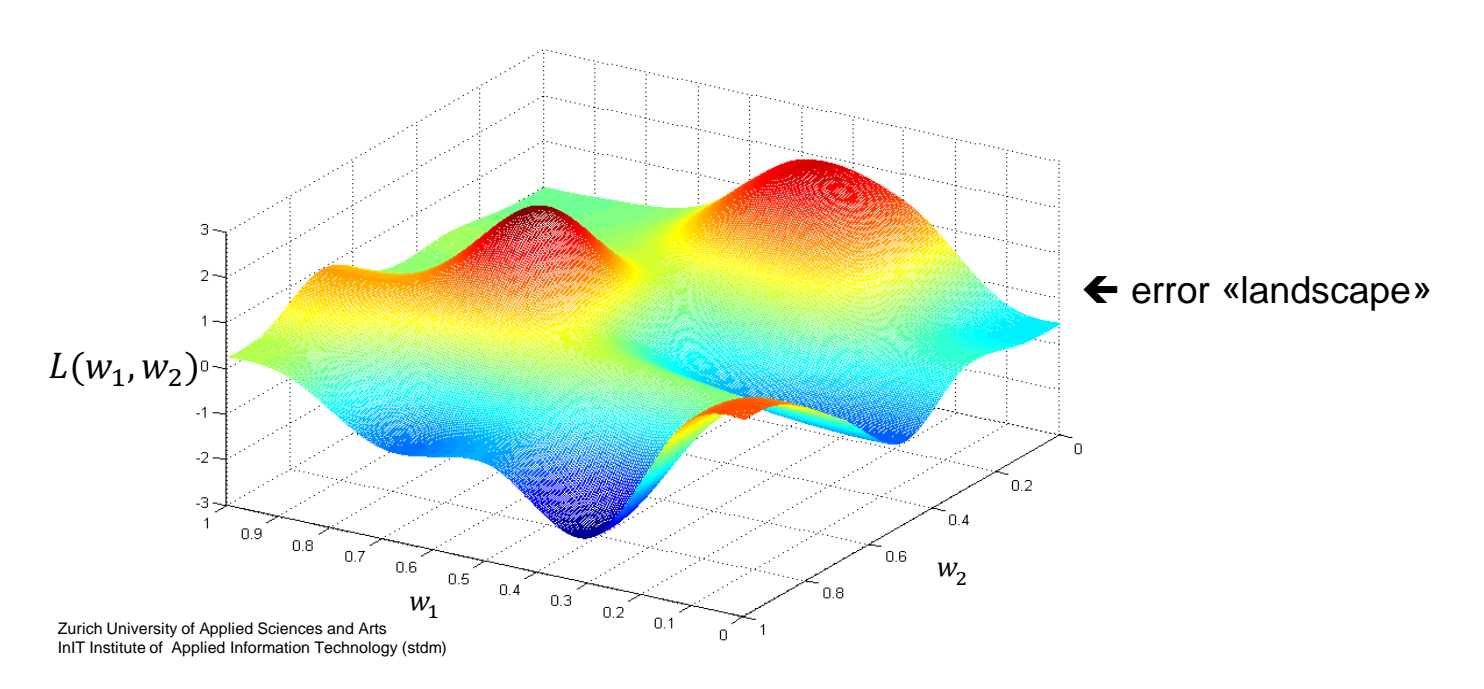

# **How are the weights adjusted? (contd.)**

- Our example neural network:  $f_w(x) = y$ with image  $x$ , ground truth  $y$  und parameters  $W$  $(W = \{w_1, w_2, ...\}$  initialized randomly)
- Error measure:  $L(W) = \frac{1}{N}$  $\frac{1}{N}\sum_{i=1}^{N}(f_W(x_i)-y_i)^2$ Average of quadratic difference on all images (loss function)

### **First intuition** Likelihood [%] of certain event

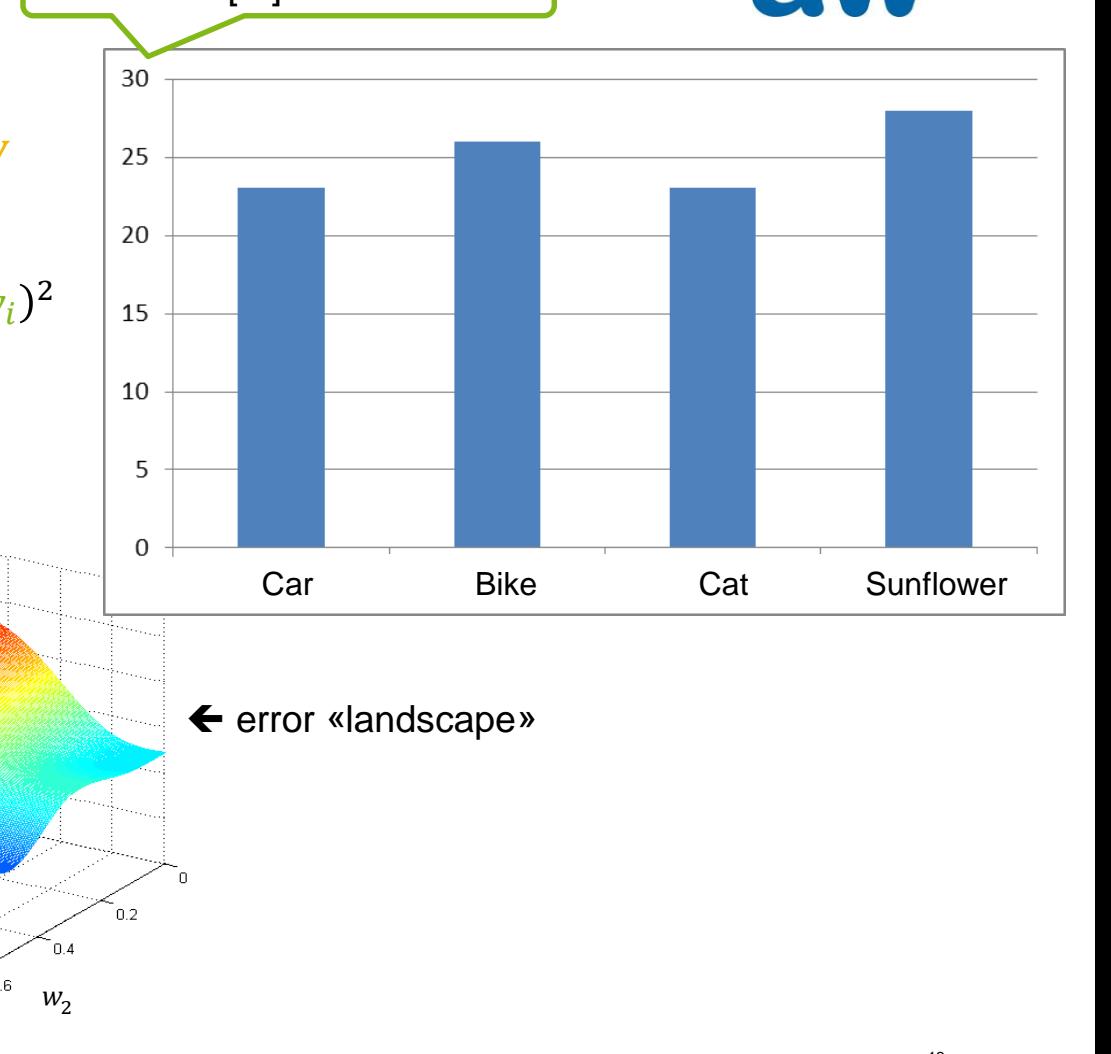

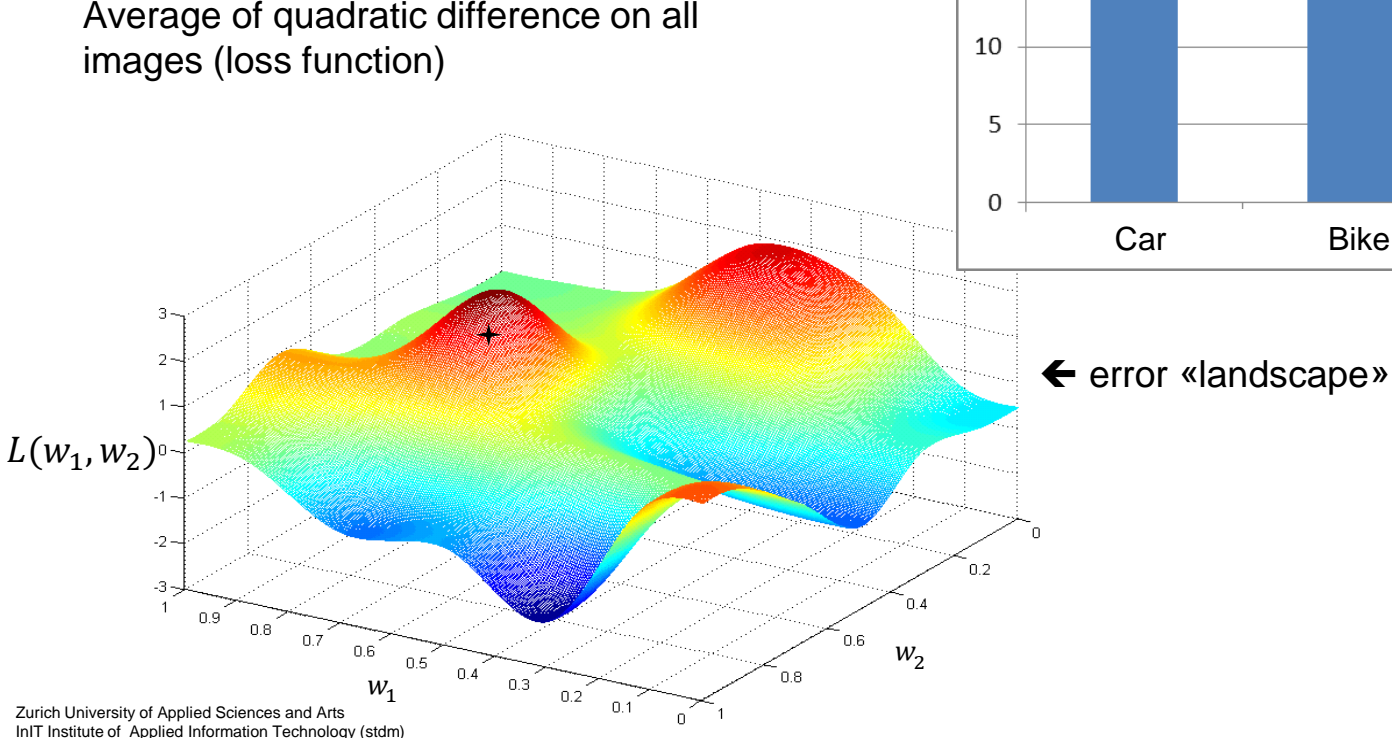

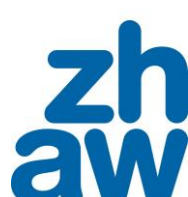

### **How are the weights adjusted? (contd.)**  Likelihood [%] of certain event

- Our example neural network:  $f_w(x) = y$ with image  $x$ , ground truth  $y$  und parameters  $W$  $(W = {w_1, w_2, ...}$  initialized randomly)
- Error measure:  $L(W) = \frac{1}{N}$  $\frac{1}{N}\sum_{i=1}^{N}(f_W(x_i)-y_i)^2$ Average of quadratic difference on all images (loss function)

 $W_1$ 

 $0.5$  $0.4$ 

 $0.3$  $0.2$  $0.1$ 

 $\Omega$ 

 $0.6$ 

 $07$ 

Zurich University of Applied Sciences and Arts InIT Institute of Applied Information Technology (stdm)

 $0.9$  $0.8$ 

 $-2$  $-3-$ 

 $L(w_1, w_2)$ 

# **First intuition**

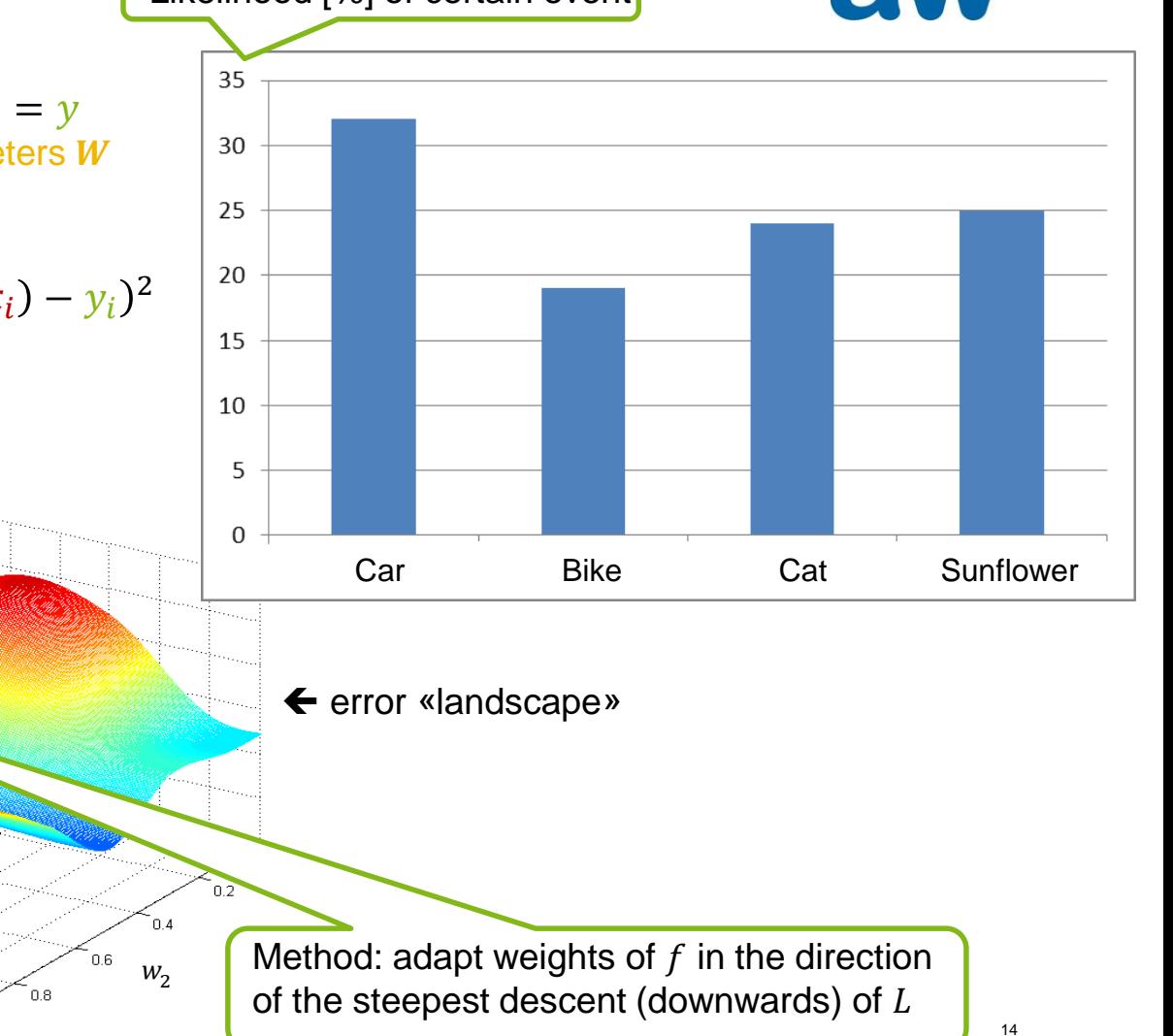

### **How are the weights adjusted? (contd.) First intuition** Likelihood [%] of certain event

- Our example neural network:  $f_w(x) = y$ with image  $x$ , ground truth  $y$  und parameters  $W$  $(W = \{w_1, w_2, ...\}$  initialized randomly)
- Error measure:  $L(W) = \frac{1}{N}$ Average of quadratic difference on all images (loss function)

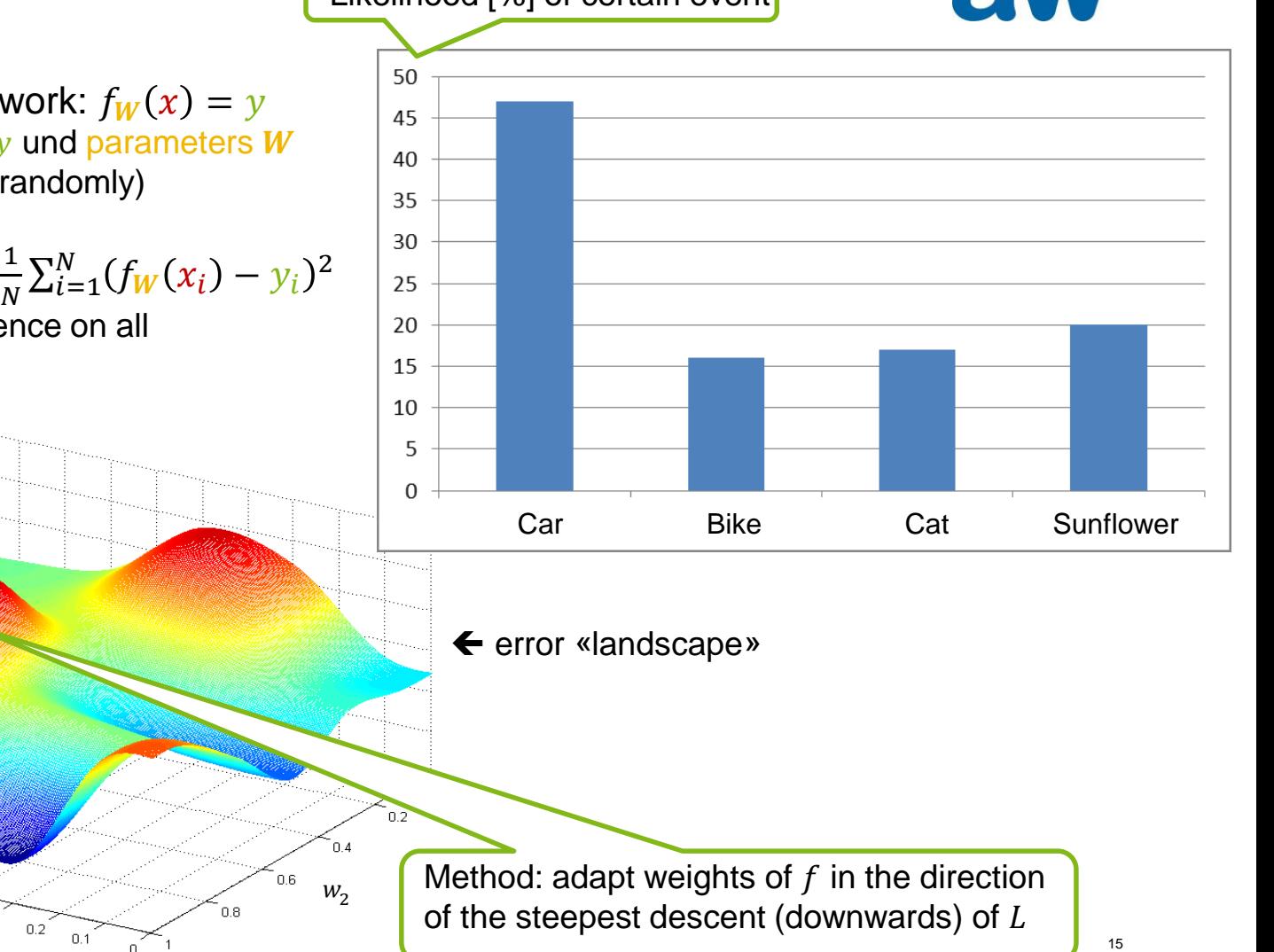

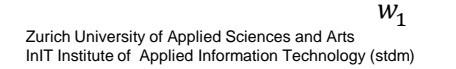

 $0.9$  $0.8$ 

 $07$ 

 $0.6$ 

 $0.5$  $0.4$ 

 $0.3$ 

 $-2$  $-3-$ 

 $L(w_1, w_2)$ <sup>0</sup>

### **How are the weights adjusted? (contd.) First intuition** Likelihood [%] of certain event

 $0.1$ 

 $\Omega$ 

- Our example neural network:  $f_w(x) = y$ with image  $x$ , ground truth  $y$  und parameters  $W$  $(W = \{w_1, w_2, ...\}$  initialized randomly)
- Error measure:  $L(W) = \frac{1}{N}$ Average of quadratic difference on all images (loss function)

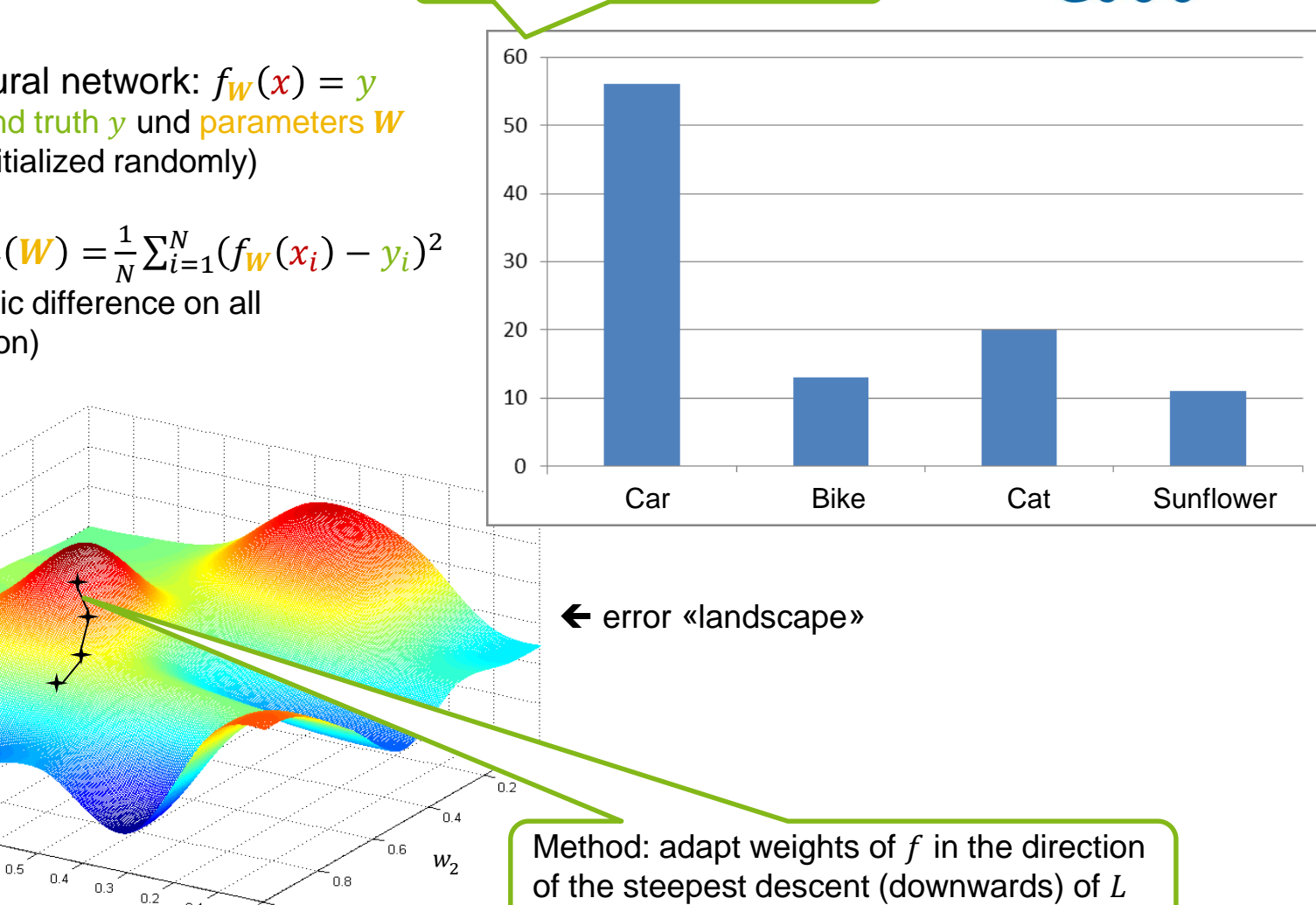

Zurich University of Applied Sciences and Arts InIT Institute of Applied Information Technology (stdm)

 $0.9$  $0.8$ 

 $-2$  $-3-$ 

 $L(w_1, w_2)$ 

 $W_1$ 

 $0.6$ 

 $07$ 

### **How are the weights adjusted? (contd.) First intuition**

- Our example neural network:  $f_w(x) = y$ with image  $x$ , ground truth  $y$  und parameters  $W$  $(W = \{w_1, w_2, ...\}$  initialized randomly)
- Error measure:  $L(W) = \frac{1}{N}$  $\frac{1}{N}\sum_{i=1}^{N}(f_W(x_i)-y_i)^2$ Average of quadratic difference on all images (loss function)

 $W_1$ 

 $0.5$  $0.4$ 

 $0.3$  $0.2$  $0.1$ 

 $\Omega$ 

 $0.6$ 

 $07$ 

Zurich University of Applied Sciences and Arts InIT Institute of Applied Information Technology (stdm)

 $0.9$  $0.8$ 

 $-2$  $-3-$ 

 $L(w_1, w_2)$ 

## Likelihood [%] of certain event

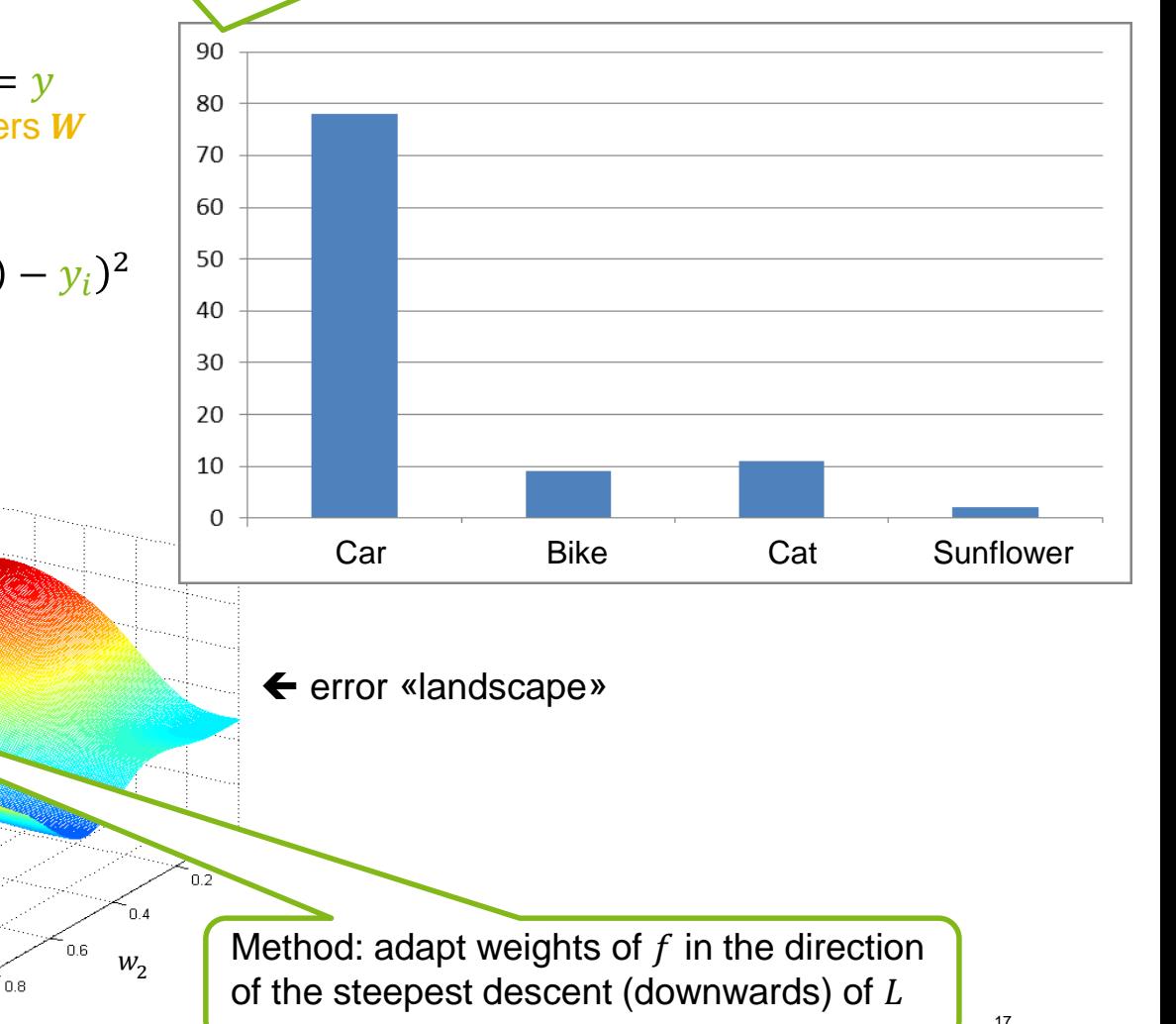

### **How are the weights adjusted? (contd.) First intuition**

- Our example neural network:  $f_w(x) = y$ with image  $x$ , ground truth  $y$  und parameters  $W$  $(W = \{w_1, w_2, ...\}$  initialized randomly)
- Error measure:  $L(W) = \frac{1}{N}$  $\frac{1}{N} \sum_{i=1}^{N} (f_W(x_i) - y_i)^2$ Average of quadratic difference on all images (loss function)

 $W_1$ 

 $0.5$  $0.4$ 

 $0.3$  $0.2$  $0.1$ 

 $\Omega$ 

 $0.6$ 

 $07$ 

Zurich University of Applied Sciences and Arts InIT Institute of Applied Information Technology (stdm)

 $0.9$  $0.8$ 

 $-2$  $-3-$ 

 $L(w_1, w_2)$ 

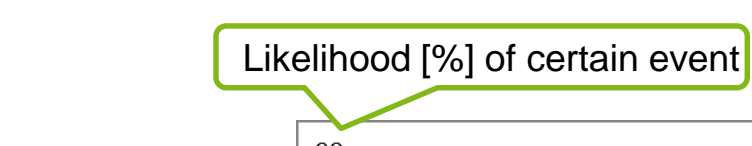

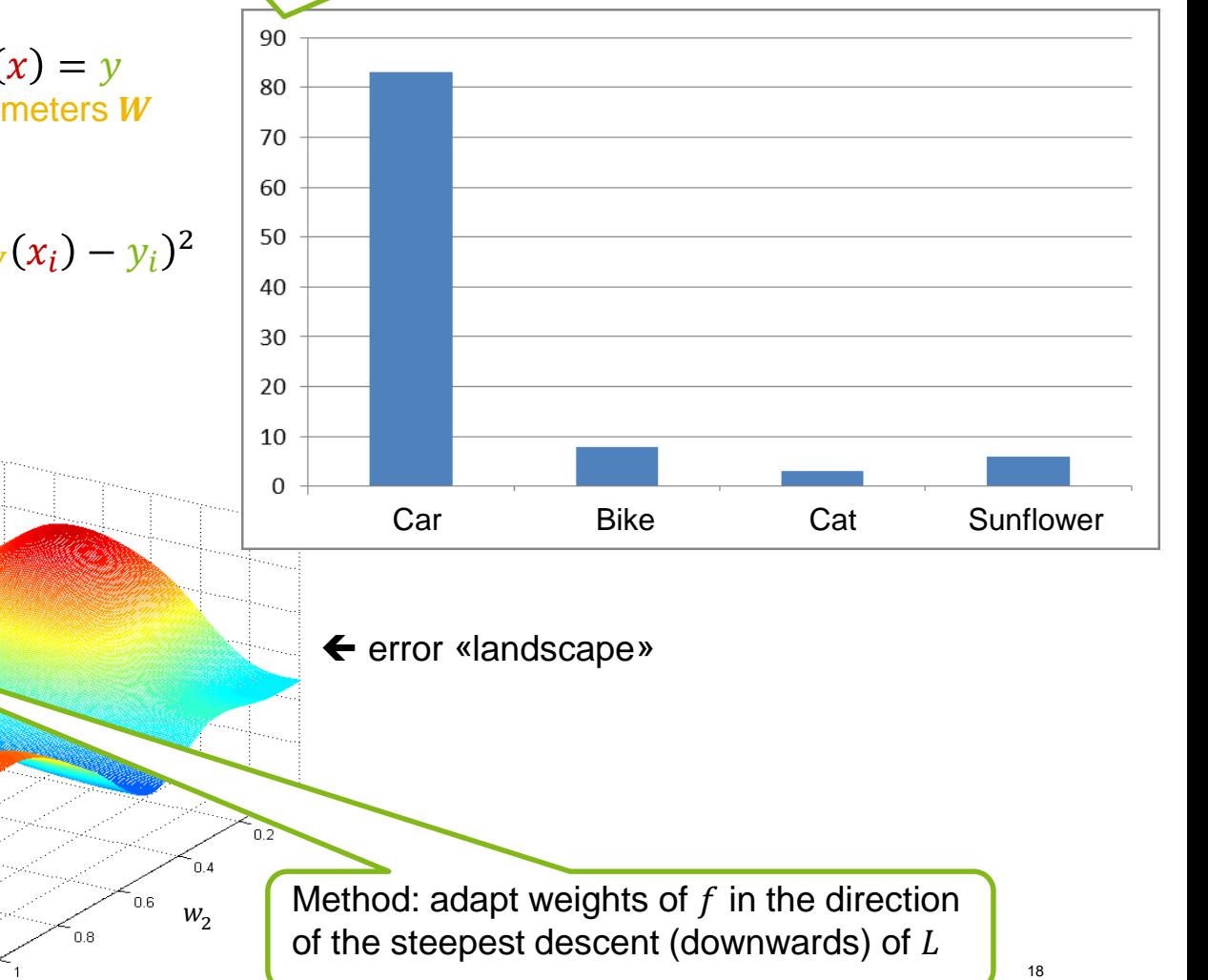

### **How are the weights adjusted? (contd.)**  Likelihood [%] of certain event

- Our example neural network:  $f_w(x) = y$ with image  $x$ , ground truth  $y$  und parameters  $W$  $(W = \{w_1, w_2, ...\}$  initialized randomly)
- Error measure:  $L(W) = \frac{1}{N}$ Average of quadratic difference on all images (loss function)

Zurich University of Applied Sciences and Arts InIT Institute of Applied Information Technology (stdm)

 $0.9$  $0.8$ 

 $07$ 

 $-2$  $-3-$ 

 $L(w_1, w_2)$ <sup>o</sup>

# **First intuition**

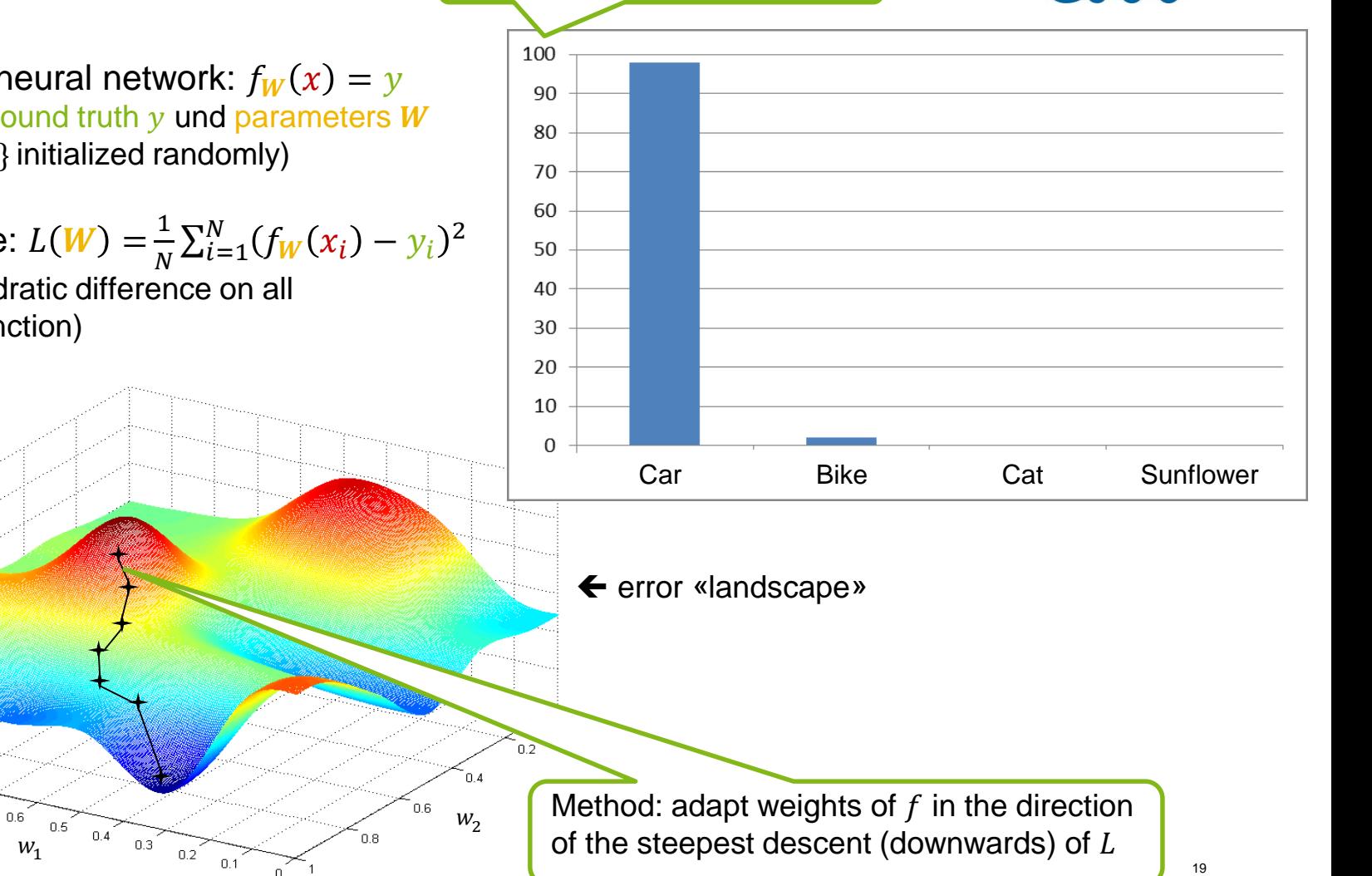

### **How are the weights adjusted?**

### **Neural network training ideas**

Zurich University of Applied Sciences and Arts InIT Institute of Applied Information Technology (stdm)

**see also [https://stdm.github.io/downloads/papers/ADS\\_2019\\_DeepLearning.pdf](https://stdm.github.io/downloads/papers/ADS_2019_DeepLearning.pdf)**

Trained by gradient descent (complete network is differentiable)

- Forward pass: calculation of loss function  $L$  for a mini batch of training examples
- Backward pass: calculation of  $\frac{\partial L}{\partial W}$  $\frac{\partial L}{\partial W_{l,i}}$  for each weight  $W_{l,i}$  on overall loss
	- Efficiently computable by layer-wise application of chain rule (backpropagation algorithm)

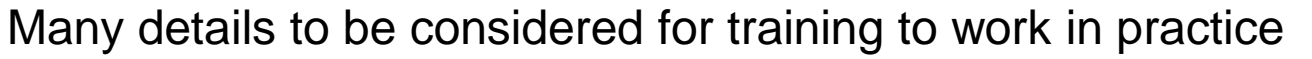

- Weight initialization: choose random initial weights according to the magnitude of the inputs
- Gradient flow: secure sufficient gradient magnitude for fast training convergence via batchnorm
- Learning rate: choose adaptive learning rates, e.g. using the ADADELTA optimizer
- Batch composition: care for sufficient randomness in the presentation order
- Regularization: use dropout to overcome the problem of more parameters then input data

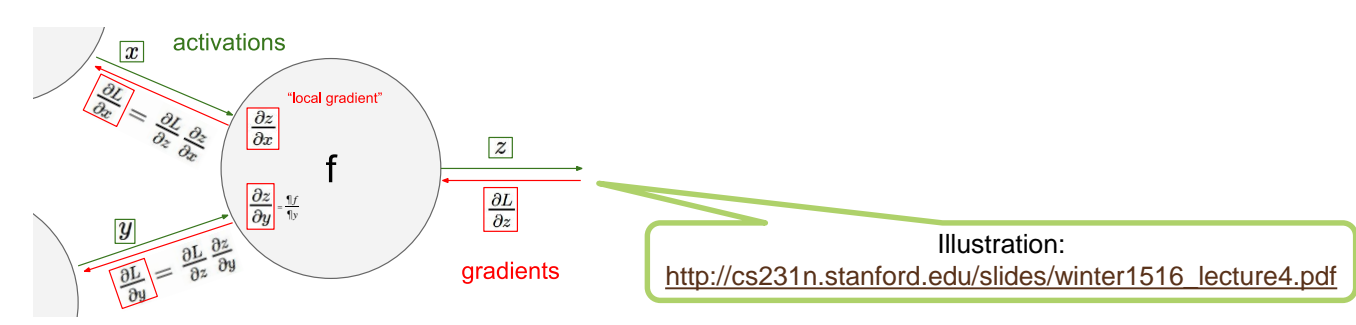

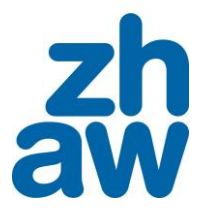

### **What does a neural network «see»? A hierarchy of progressively complex features, visualized**

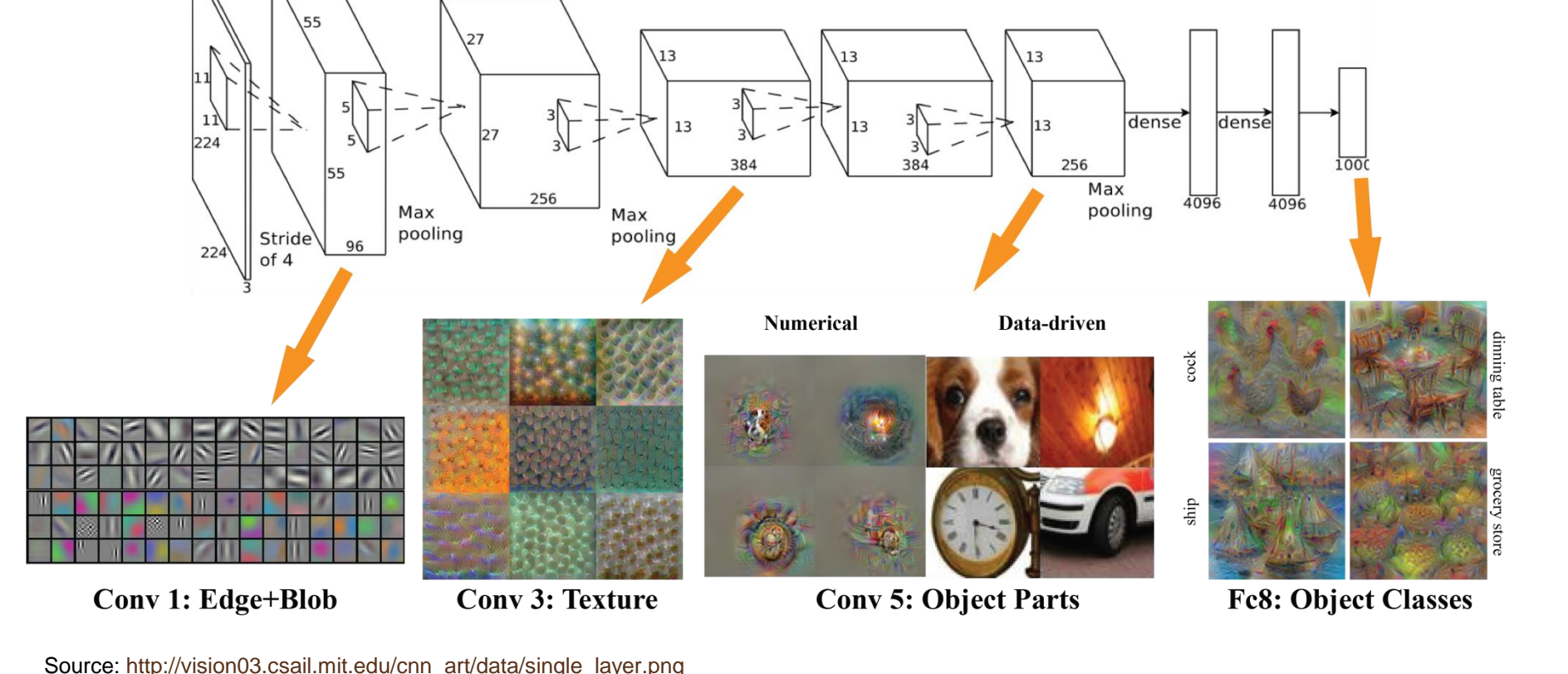

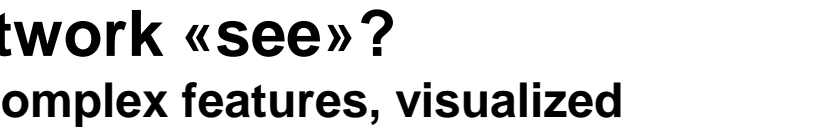

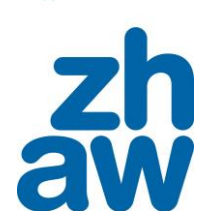

**Zurich University** of Applied Sciences

### **Convolutional Neural Networks**

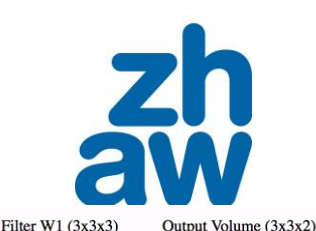

 $o[:,:,0]$ 

 $\boxed{2}$  3 3

 $3 \quad 7 \quad 3$ 

 $8 \t10 \t-3$ 

 $0[:, : , 1]$ 

 $-8 - 8 - 3$  $-3$  1 0

 $-3 -8 -5$ 

 $w1[:, :, 0]$ 

 $0 \t 1 \t -1$ 

 $0 -1 0$ 

 $0 -1 1$ 

 $w1$ [:,:,1]

 $-1$  0 0

 $1 -1 0$ 

 $1 -1 0$ 

 $w11:...21$  $-1$  1  $-1$ 

 $0 -1 -1$ 

 $1 \quad 0 \quad 0$ 

Bias  $b1(1x1x1)$ 

toggle movement

 $b1[:, :, 0]$  $\overline{0}$ 

Filter WO  $(3x3x3)$ 

 $W0$ [:.:.0]

 $-1$  0 1

 $\boxed{0}$   $\boxed{0}$   $\boxed{1}$ 

 $-1$ 

 $w0$ [:,:,1]

 $-1$  0  $+$ 

 $1 - 11$ 

 $\begin{array}{|c|c|c|c|c|}\n\hline\n0 & 1 & 0\n\end{array}$ 

 $w01:$ 

 $\sqrt{11}$ 

 $\sqrt{1-x}\sqrt{0}$ 

Bias  $b9(1x1x1)$ 

 $b0f:$ , :, 0]

 $\sigma$  -1

Input Volume  $(+pad 1)$   $(7x7x3)$ 

 $0$  0 0 0

 $\overline{2}$  $\sqrt{0}$ 

 $\overline{2}$ 

 $\begin{bmatrix} 0 & 0 \end{bmatrix}$ 

 $\begin{bmatrix} 0 & 0 & 0 \end{bmatrix}$ 

 $\overline{2}$ 

 $0.0 \sqrt{\pi}$ 

 $\overline{0}$  $0\quad 0$ 

 $0\quad 2\quad 0$ 

 $0 \quad 1 \quad 0$ 

 $x[:, :, 0]$ 

 $\mathbb{I} \cap$ 

 $\overline{10}$ 

**Intuition: cp.<https://medium.freecodecamp.org/an-intuitive-guide-to-convolutional-neural-networks-260c2de0a050>**

Goal: fewer free parameters  $\rightarrow$  eases learning

Idea: exploit 2D-correlated local structure in (image) input data  $\rightarrow$  inspired by mammal visual cortex

Principle

- A "**filter**" moves over every input pixel and calculates a feature that **describes** the **pixel's local context**   $\rightarrow$  map result to same spatial location
	- $\rightarrow$  filter weights (i.e., feature meaning) is trainable
- Have **several such** "filters" to encode different features
- After each filtering layer, **sub-sample** result to reduce spatial resolution and increase "field of vision"

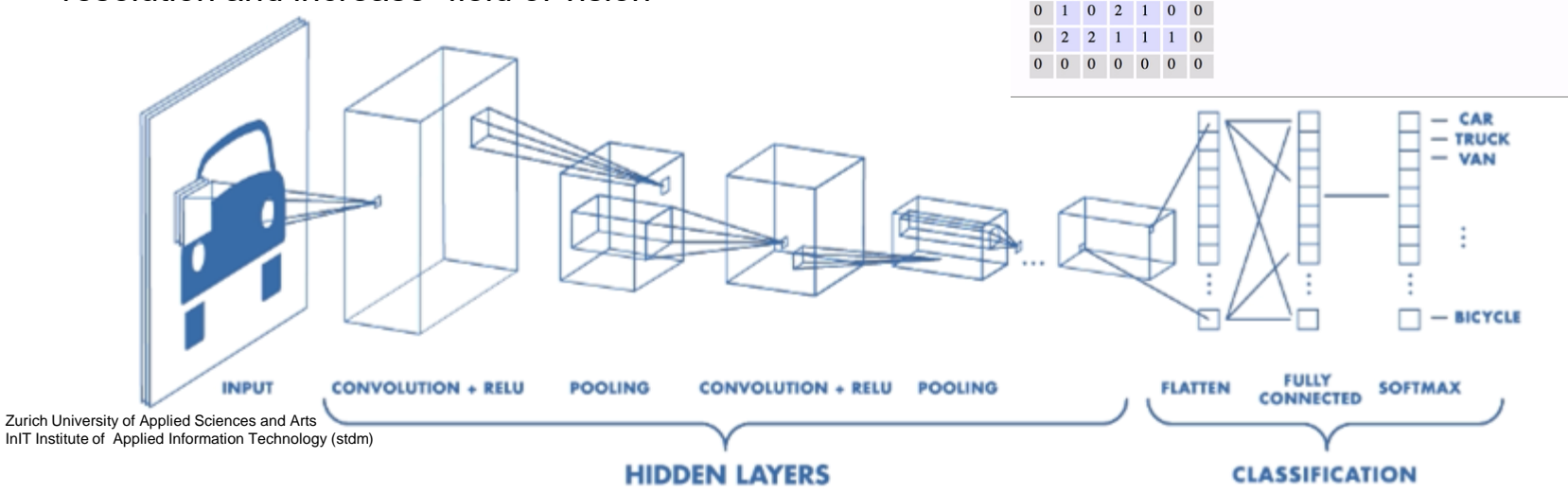

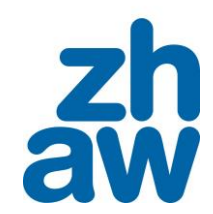

### 2. GENERATIVE ADVERSARIAL NETS

### **Recap: Probability distributions as generative**

**models**

Terminology: its probability density function (pdf) is one way to describe a distribution.

What does a pdf tell about a set of data?

- $\rightarrow$  For data coming from some stochastic processes, the pdf tells **everything there is to know** about the data
- **→ Allows for sampling** data from the underlying distribution

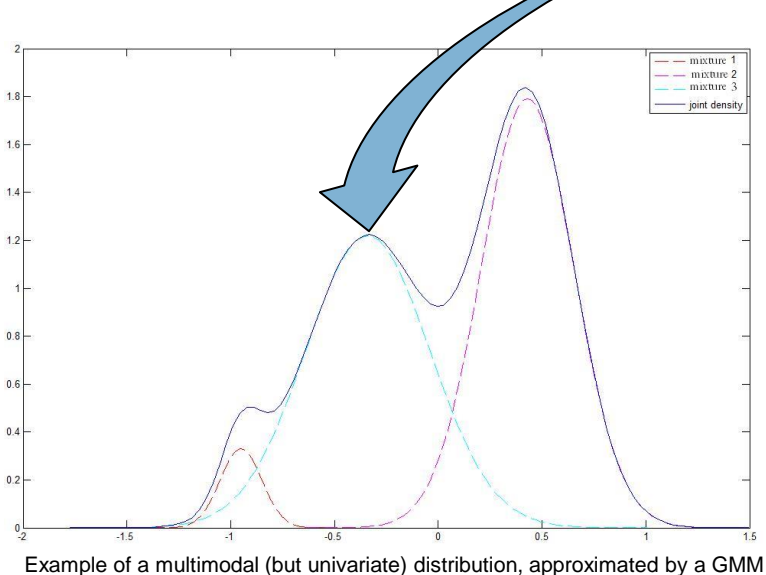

with 3 mixtures.

Zurich University of Applied Sciences and Arts InIT Institute of Applied Information Technology (stdm) A Gaussian as base generative model

• Recovering a known, parametric pdf: The univariate Gaussian

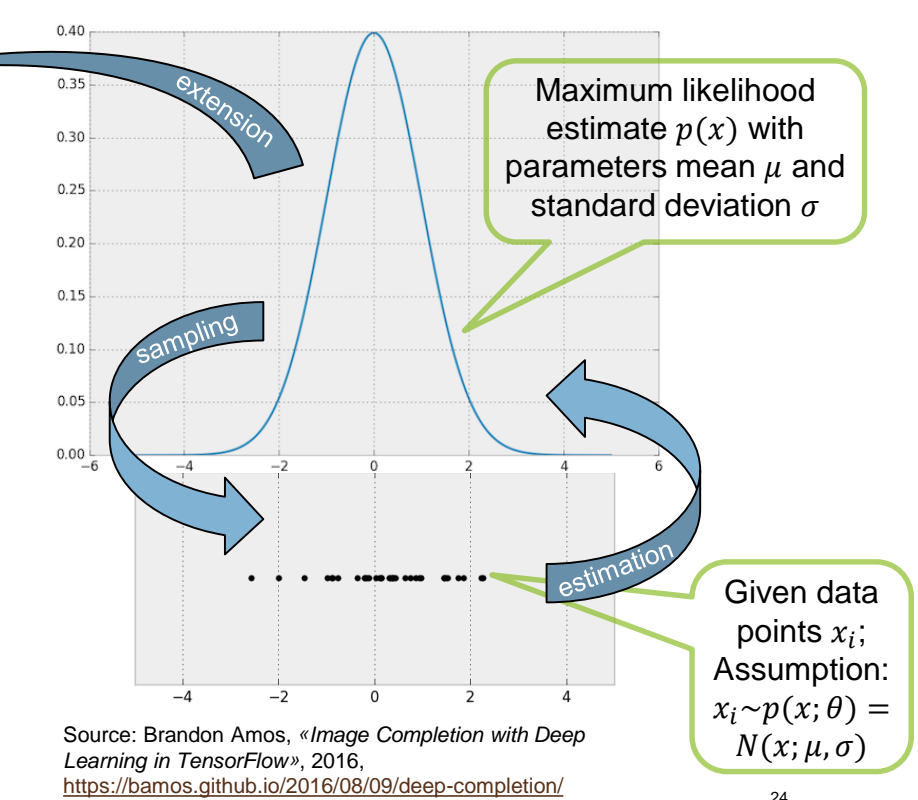

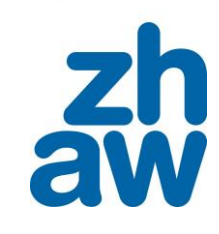

### **Adversarial nets**

### **Bootstrapping implicit generative representations**

Train 2 models simultaneously [1]

- G: Generator
	- $\rightarrow$  learns to generate data
- D: Discriminator
	- $\rightarrow$  learns  $p(x \text{ not being generated})$

- 
- → Both differentiable functions D&G learn while competing
- $\rightarrow$  The latent space Z serves as a source of variation to generate different data points
- $\rightarrow$  Only D has access to real data

[1] Schmidhuber, «Learning Factorial Codes by Predictability Minimization», 1992

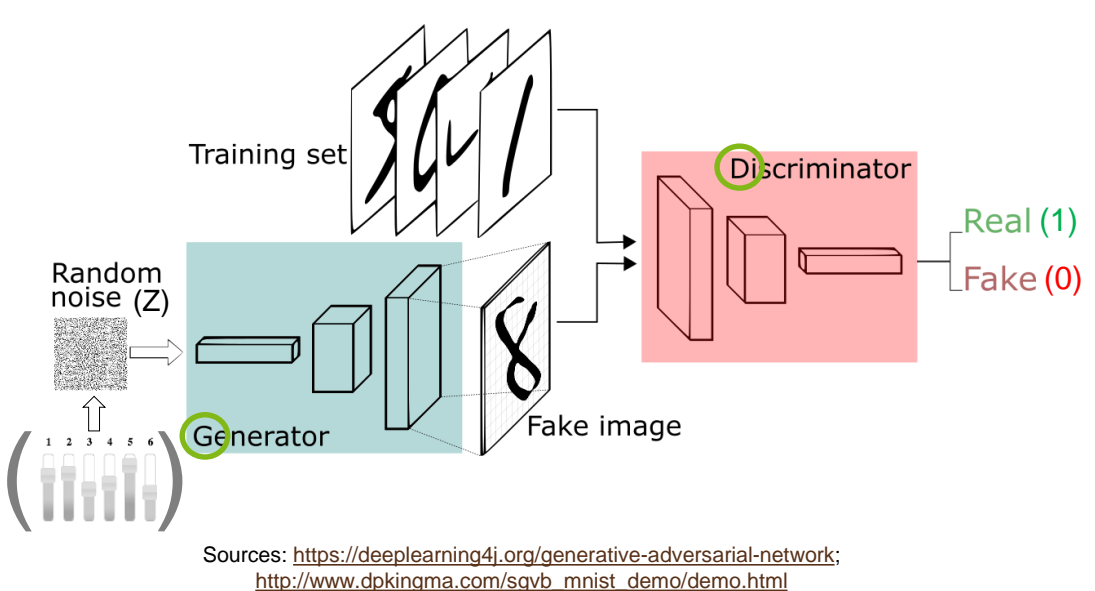

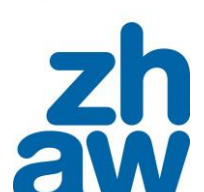

**No weenies allowed! How SpongeBob helps..**

**…to understand bootstrapping untrained (G)enerator & (D)iscriminator**

Source: Arthur Juliani, *«Generative Adversarial Networks Explained with a Classic Spongebob Squarepants Episode»*, 2016, <https://medium.com/@awjuliani/generative-adversarial-networks-explained-with-a-classic-spongebob-squarepants-episode-54deab2fce39#.gcoxuaruk>

Bouncer newbie (D) decides on entry: for tough guys only

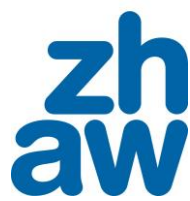

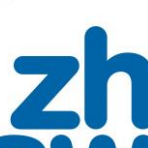

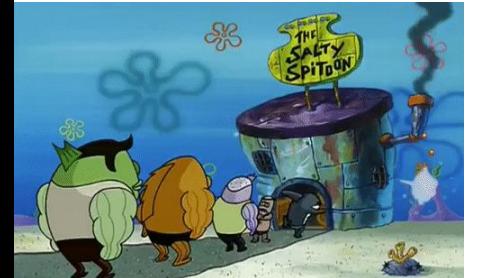

Source: Arthur Juliani, *«Generative Adversarial Networks Explained with a Classic Spongebob Squarepants Episode»*, 2016, <https://medium.com/@awjuliani/generative-adversarial-networks-explained-with-a-classic-spongebob-squarepants-episode-54deab2fce39#.gcoxuaruk>

27

### **No weenies allowed! How SpongeBob helps..**

**…to understand bootstrapping untrained (G)enerator & (D)iscriminator**

Bouncer newbie (D) decides on entry: for tough guys only

SpongeBob (G) wants to appear tough to be admitted (i.e., synthesizes behavior)

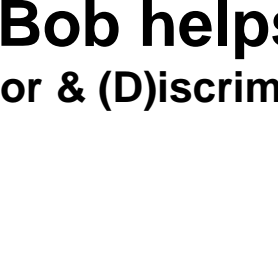

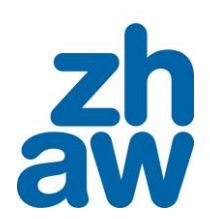

### **No weenies allowed! How SpongeBob helps..**

**…to understand bootstrapping untrained (G)enerator & (D)iscriminator**

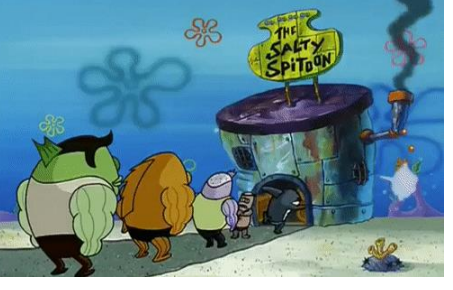

Bouncer newbie (D) decides on entry: for tough guys only

SpongeBob (G) wants to appear tough to be admitted (i.e., synthesizes behavior)

Source: Arthur Juliani, *«Generative Adversarial Networks Explained with a Classic Spongebob Squarepants Episode»*, 2016,

<https://medium.com/@awjuliani/generative-adversarial-networks-explained-with-a-classic-spongebob-squarepants-episode-54deab2fce39#.gcoxuaruk>

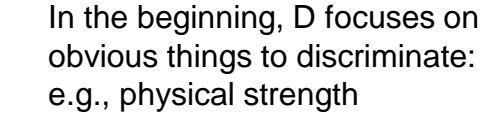

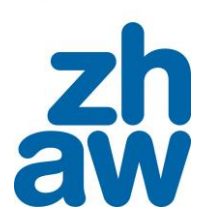

### **No weenies allowed! How SpongeBob helps..**

**…to understand bootstrapping untrained (G)enerator & (D)iscriminator**

Bouncer newbie (D) decides on entry: for tough guys only

SpongeBob (G) wants to appear tough to be admitted (i.e., synthesizes behavior)

Source: Arthur Juliani, *«Generative Adversarial Networks Explained with a Classic Spongebob Squarepants Episode»*, 2016, <https://medium.com/@awjuliani/generative-adversarial-networks-explained-with-a-classic-spongebob-squarepants-episode-54deab2fce39#.gcoxuaruk>

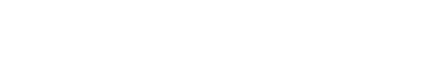

fails

In the beginning, D focuses on obvious things to discriminate:

e.g., physical strength

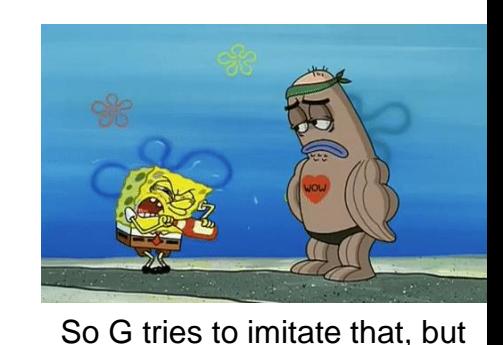

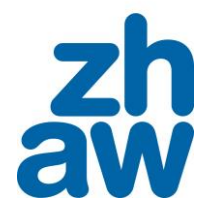

**No weenies allowed! How SpongeBob helps..**

**…to understand bootstrapping untrained (G)enerator & (D)iscriminator**

So G tries to imitate that, but fails

By observation, G discovers more detailed features of tough guys: e.g., fighting

Source: Arthur Juliani, *«Generative Adversarial Networks Explained with a Classic Spongebob Squarepants Episode»*, 2016, <https://medium.com/@awjuliani/generative-adversarial-networks-explained-with-a-classic-spongebob-squarepants-episode-54deab2fce39#.gcoxuaruk>

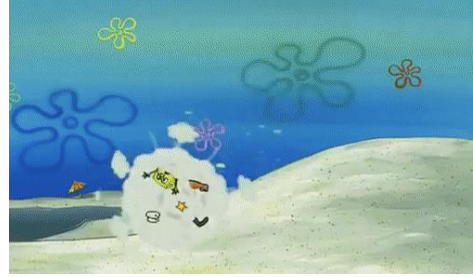

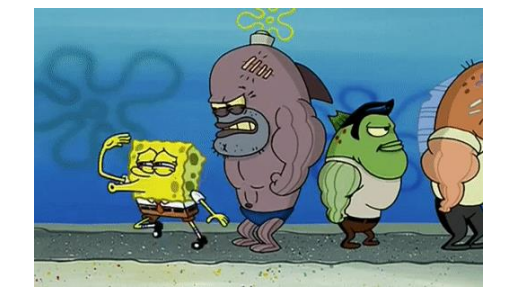

SpongeBob (G) wants to appear tough to be admitted (i.e., synthesizes behavior)

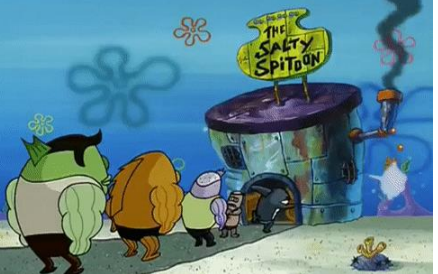

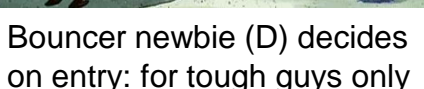

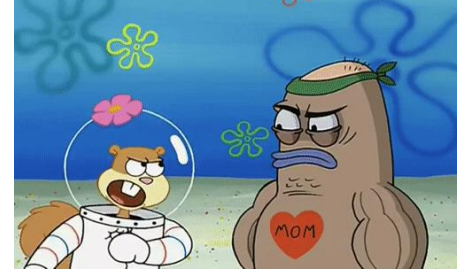

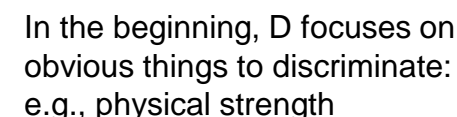

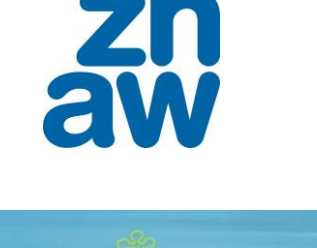

### **No weenies allowed! How SpongeBob helps..**

SpongeBob (G) wants to

Source: Arthur Juliani, *«Generative Adversarial Networks Explained with a Classic Spongebob Squarepants Episode»*, 2016,

<https://medium.com/@awjuliani/generative-adversarial-networks-explained-with-a-classic-spongebob-squarepants-episode-54deab2fce39#.gcoxuaruk>

**…to understand bootstrapping untrained (G)enerator & (D)iscriminator**

appear tough to be admitted (i.e., synthesizes behavior)

By observation, G discovers more detailed features of tough guys: e.g., fighting

So G learns to imitate that as well

In the beginning, D focuses on obvious things to discriminate: e.g., physical strength

So G tries to imitate that, but fails

31

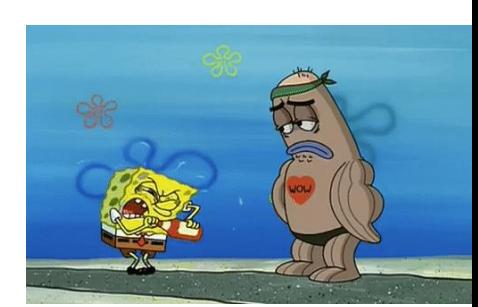

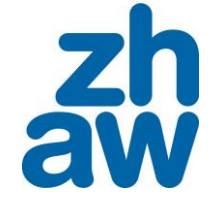

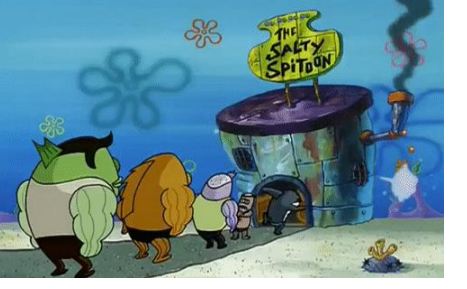

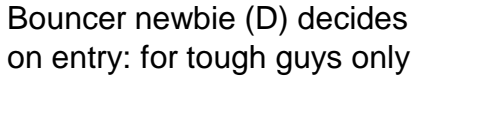

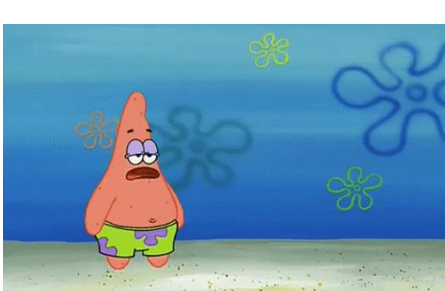

### **No weenies allowed! How SpongeBob helps..**

**…to understand bootstrapping untrained (G)enerator & (D)iscriminator**

Bouncer newbie (D) decides on entry: for tough guys only SpongeBob (G) wants to appear tough to be admitted (i.e., synthesizes behavior)

as well

In the beginning, D focuses on obvious things to discriminate: e.g., physical strength

…and eventually tricks D.

So G tries to imitate that, but

So G learns to imitate that

tough guys: e.g., fighting Source: Arthur Juliani, *«Generative Adversarial Networks Explained with a Classic Spongebob Squarepants Episode»*, 2016,

<https://medium.com/@awjuliani/generative-adversarial-networks-explained-with-a-classic-spongebob-squarepants-episode-54deab2fce39#.gcoxuaruk>

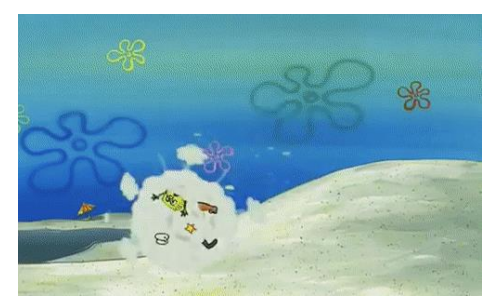

By observation, G discovers more detailed features of

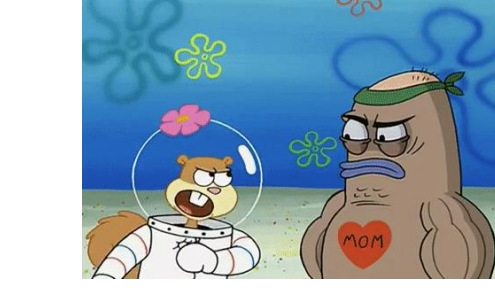

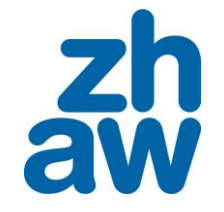

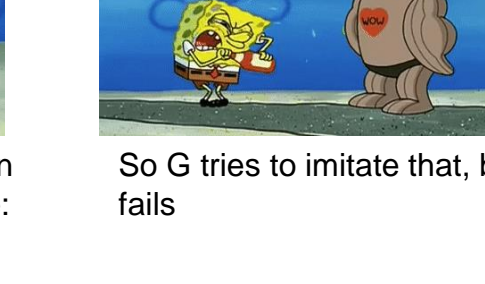

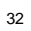

# **GAN model formulation (improved)**

**Deep convolutional generative adversarial nets [2]**

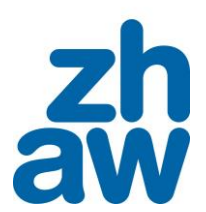

**Zurich University** of Applied Sciences

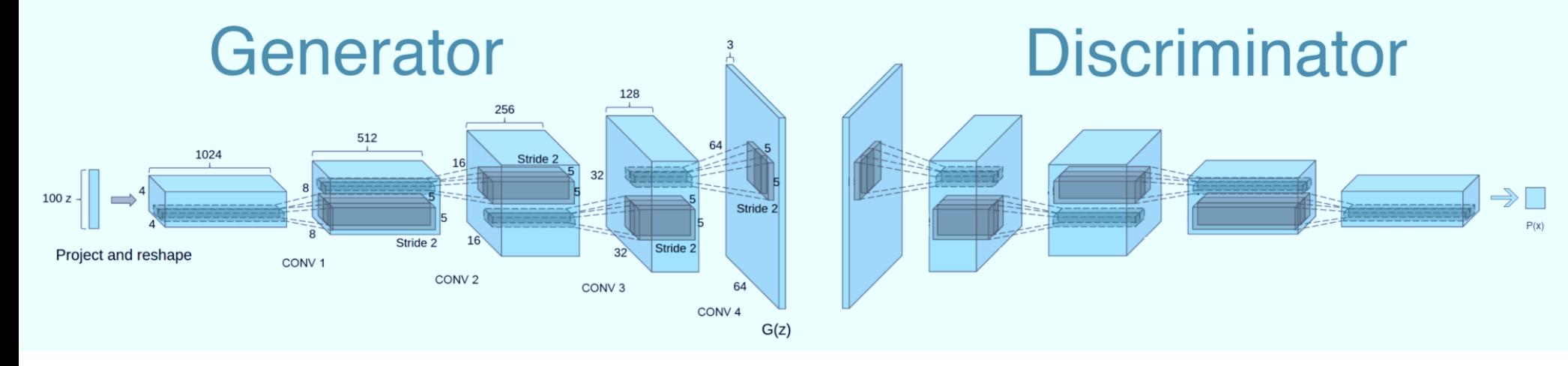

Implement both G and D as deep convnets (DCGAN)

- **No pooling**, only fractionally-strided convolutions (G) and strided convolutions (D)
- **No fully connected** hidden **layers** for deeper architectures
- Apply **batchnorm** in both
- **ReLU** activation **in G** (output layer: tanh)
- **LeakyReLU** activation in **D** (all layers)

[2] Radford, Metz, Chintala, «Unsupervised Representation Learning with Deep Convolutional Generative Adversarial Networks», 2016

34

**Zurich University** of Applied Sciences

### **Model training [5]**

for number of training iterations do

for  $k$  steps do

Usually  $k = 1$ (or ½)

- Sample minibatch of m noise samples  $\{z^{(1)}, \ldots, z^{(m)}\}$  from noise prior  $p_q(z)$ .
- Sample minibatch of m examples  $\{\boldsymbol{x}^{(1)}, \ldots, \boldsymbol{x}^{(m)}\}$  from data generating distribution  $p_{data}(\boldsymbol{x}).$
- Update the discriminator by ascending its stochastic gradient:

$$
\nabla_{\theta_d} \frac{1}{m} \sum_{i=1}^m \left[ \log D \left( \boldsymbol{x}^{(i)} \right) + \log \left( 1 - D \left( G \left( \boldsymbol{z}^{(i)} \right) \right) \right) \right].
$$

#### end for

- Sample minibatch of m noise samples  $\{z^{(1)}, \ldots, z^{(m)}\}$  from noise prior  $p_q(z)$ .
- Update the generator by descending its stochastic gradient:

$$
\nabla_{\theta_g} \frac{1}{m} \sum_{i=1}^m \log \left(1 - D\left(G\left(\boldsymbol{z}^{(i)}\right)\right)\right).
$$

end for

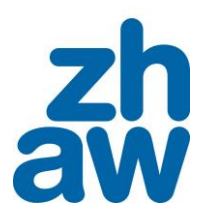

### **Model training [5]**

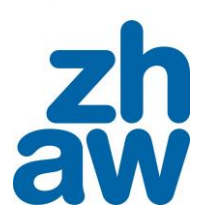

for number of training iterations do

for  $k$  steps do Usually

 $k = 1$ (or ½)

- Sample minibatch of m noise samples  $\{z^{(1)}, \ldots, z^{(m)}\}$  from noise prior  $p_q(z)$ .
- Sample minibatch of m examples  $\{\boldsymbol{x}^{(1)}, \ldots, \boldsymbol{x}^{(m)}\}$  from data generating distribution  $p_{data}(\boldsymbol{x}).$
- Update the discriminator by ascending its stochastic gradient:

change 
$$
\theta_D
$$
 to maximize  $\left[ \nabla_{\theta_d} \frac{1}{m} \sum_{i=1}^m \left[ \log D\left( \mathbf{x}^{(i)} \right) + \log \left( 1 - D\left( G\left( \mathbf{z}^{(i)} \right) \right) \right) \right] \right].$ 

#### end for

- Sample minibatch of m noise samples  $\{z^{(1)}, \ldots, z^{(m)}\}$  from noise prior  $p_g(z)$ .
- Update the generator by descending its stochastic gradient:

$$
\nabla_{\theta_g} \frac{1}{m} \sum_{i=1}^m \log \left( 1 - D\left( G\left(\boldsymbol{z}^{(i)}\right) \right) \right)
$$

end for

### **Model training [5]**

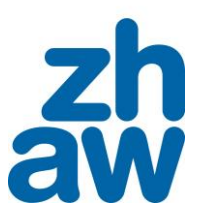

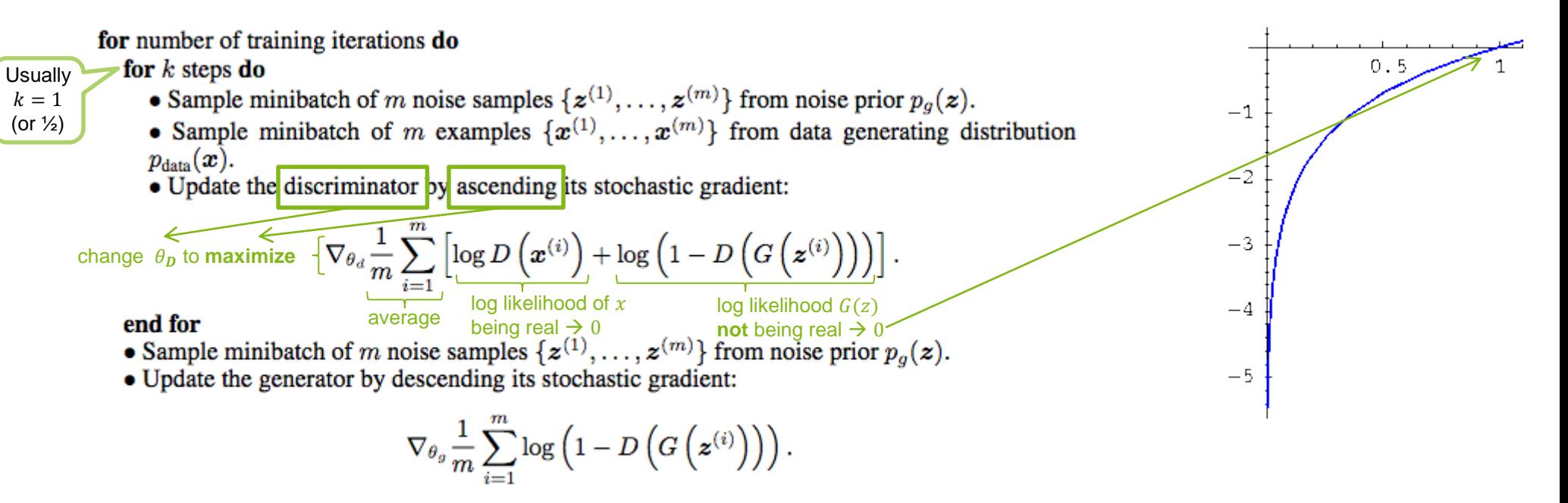

end for

### **Model training [5]**

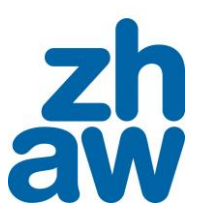

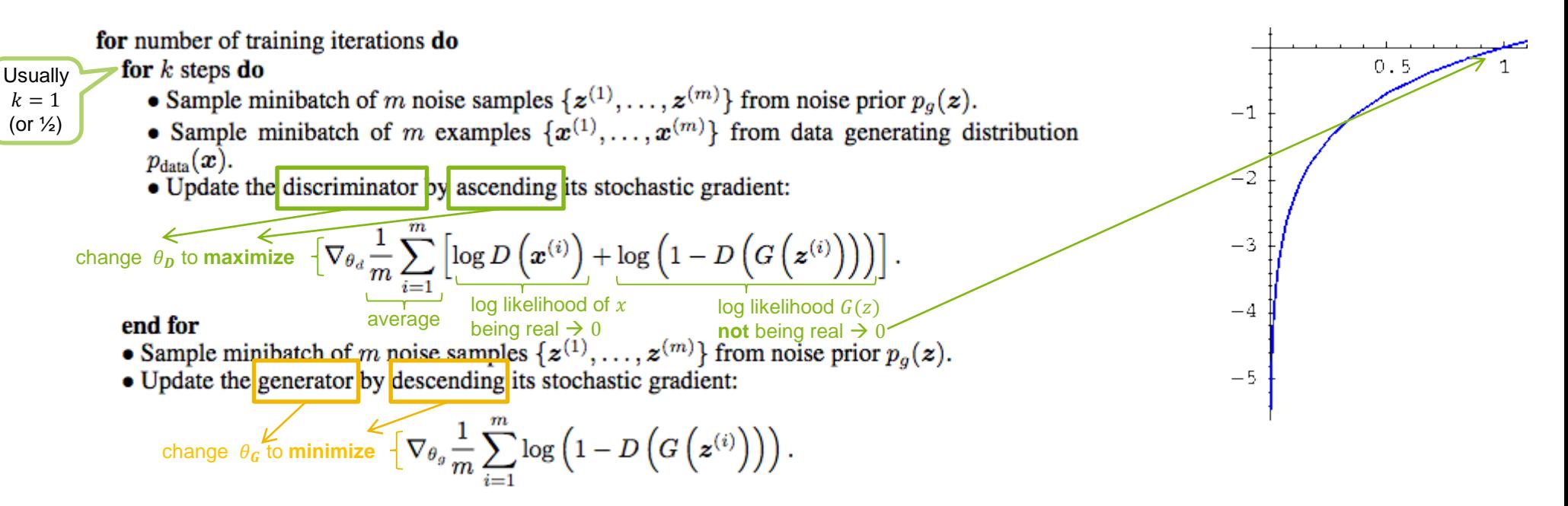

end for

### **Model training [5]**

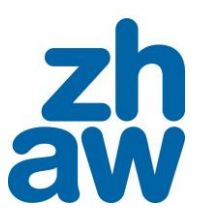

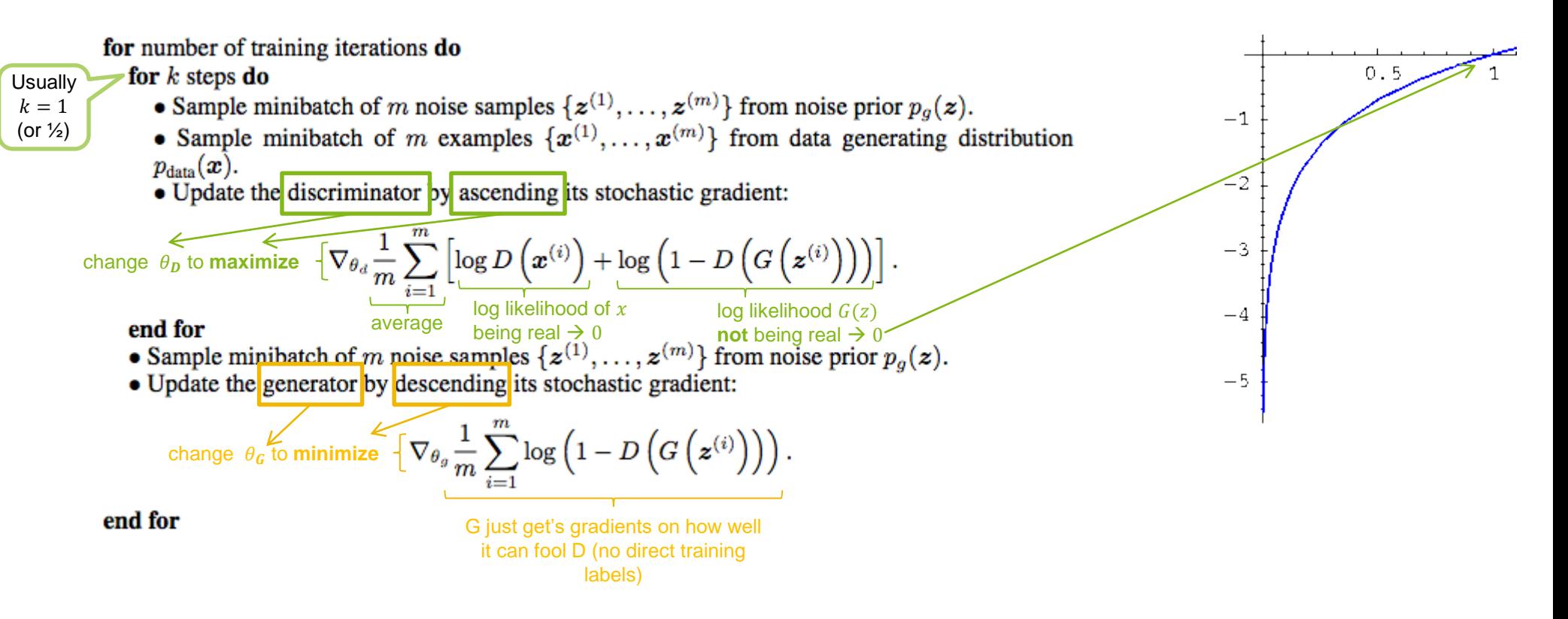

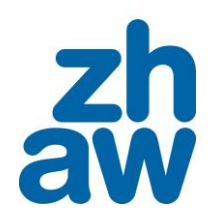

### 3. USE CASE: IMAGE INPAINTING

Based on material from Brandon Amos, *«Image Completion with Deep Learning in TensorFlow»*, 2016

<https://bamos.github.io/2016/08/09/deep-completion/>

#### Zurich University of Applied Sciences and Arts InIT Institute of Applied Information Technology (stdm)

--

Powerful idea: application of trained ML model may again involve optimization!

#### **Zurich University** of Applied Sciences

### **Image inpainting as a sampling problem …approached by machine learning**

Yeh et al., *«Semantic Image Inpainting with Perceptual and Contextual Losses»*, 2016

**Training:** Regard **images as samples of** some underlying probability distribution  $p_G$ 

1. Learn to represent this distribution using a GAN setup (G and D)

**Testing: Draw** a **suitable sample** from  $p<sub>c</sub>$  by...

- **1. Fixing parameters**  $\boldsymbol{\theta}_G$  and  $\Theta_D$  of G and D, respectively
- **2. Finding** input  $\hat{z}$  to G such that  $G(\hat{z})$  fits **two constraints**:
	- **a) Contextual**: Output has to **match** the **known parts of** the **image** that needs inpainting
	- **b) Perceptual**: Output has to **look generally «real»** according to D's judgment
- 3. …**by** using gradient-based **optimization on** ො

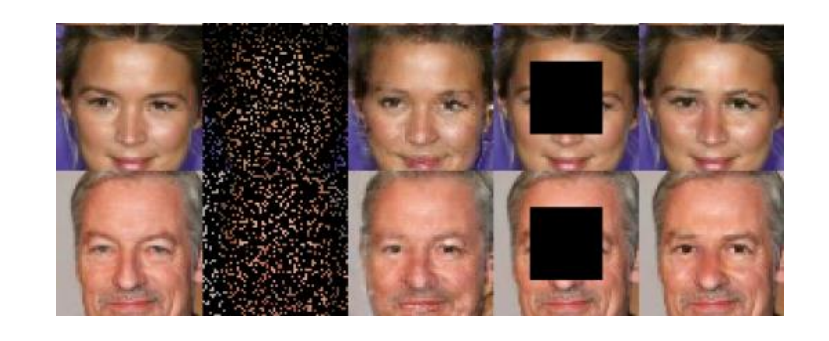

### **Reconstruction formulation**

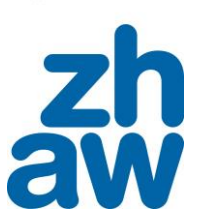

**Zurich University** of Applied Sciences

### Given

- Uncomplete/corrupted image  $x_{corrputed}$
- Binary mask  $M$  (same size as  $x_{corrputed}$ , 0 for missing/corrupted pixels)
- Generator network  $G()$ , discriminator network  $D()$

### Problem

• Find  $\hat{z}$  such that  $x_{reconstructed} = M\odot x_{corrputed} + (1 - M)\odot G(\hat{z})$  $(Q)$  is the element-wise product of two matrices) Input

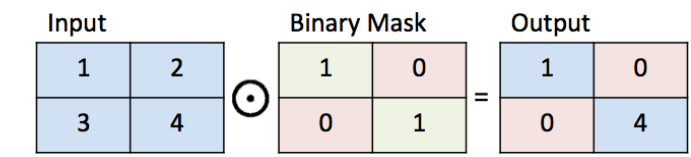

### Solution

• Define contextual and perceptual loss as follows:

 $L(z) = L_{contextual}(z) + \lambda \cdot L_{perceptual}(z)$ 

$$
\blacktriangleright \text{Optimize } \hat{z} = \argmin_{z} L(z)
$$

 $L_{contextual}(z) = \|M \odot G(z) - M \odot x_{corrupted}\|_{1}$  (distance between known parts of image and reconstruction)  $L_{perceptual}(z) = \log (1 - D(G(z)))$  (as before: log-likelihood of  $G(z)$  not being real according to D) (combined loss)

# aw

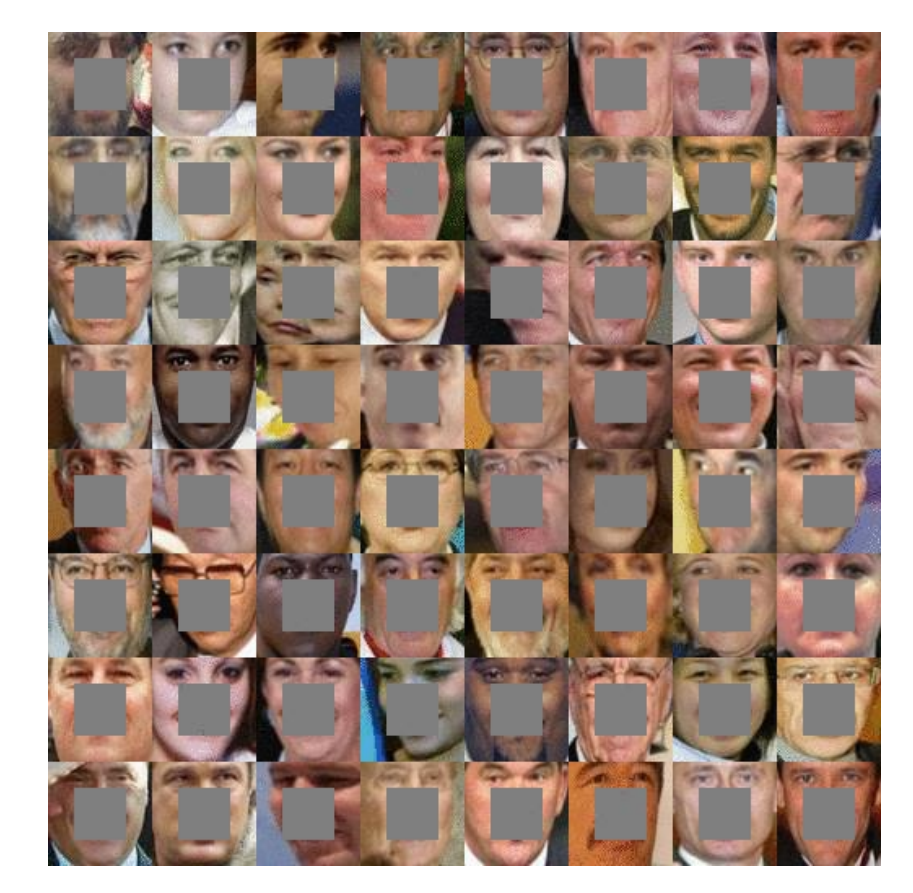

See it move: <https://github.com/bamos/dcgan-completion.tensorflow>

Zurich University of Applied Sciences and Arts InIT Institute of Applied Information Technology (stdm)

**Results**

### **Where's the intelligence?**

### **Man vs. machine**

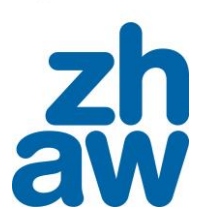

- **Learning** smooth approximations of complex probability **density** functions (PDF) enables us to **sample previously unseen examples**
	- That is, we can *create* new images, new music, …

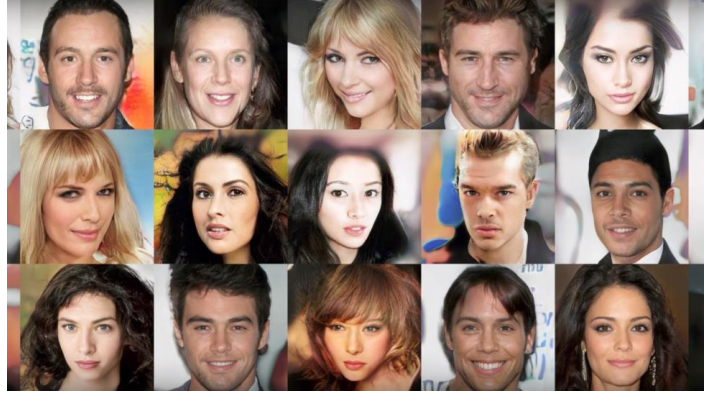

Source: [https://nerdist.com/nvidia-ai-headshots-fake-celebrities/.](https://nerdist.com/nvidia-ai-headshots-fake-celebrities/)

- But isn't **creativity** more **the power to surprise**, i.e., (technically speaking) the power to **come up with new yet reasonable PDFs** instead of new instantiations from a given PDF?
	- That would mean that to create does not mean to know the PDF of «things», but the PDF of the «reasonableness of things». As this is unknown for novel things, it needs to be continually explored.

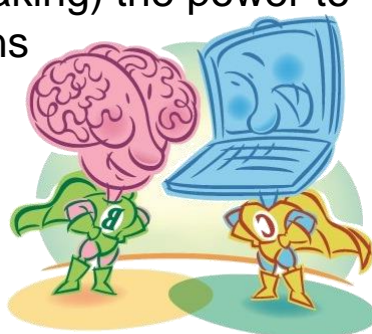

### **Review**

- **Neural networks** with at least one hidden layer **are general function approximators**, trained by gradient descent
- **GANs** have been shown to **produce realistic output** on a wide range of (still smallish) image, audio and text generation tasks
- **Finding Nash equilibria** in high-dimensional, continuous, non-convex games **is an** important **open** research **problem**
- **Image inpainting works by optimizing the output** of a fully trained generator to fit the given context & realism criteria, **using** again **gradient descent**
	- Applying machine learned models might involve optimization (~training) steps again
	- **This is in line with human learning**: Once trained to draw, hand-copying a painting involves "optimization" on the part of the painter

Further reading: Goodfellow, *«NIPS 2016 Tutorial: Generative Adversarial Networks»*, 2016

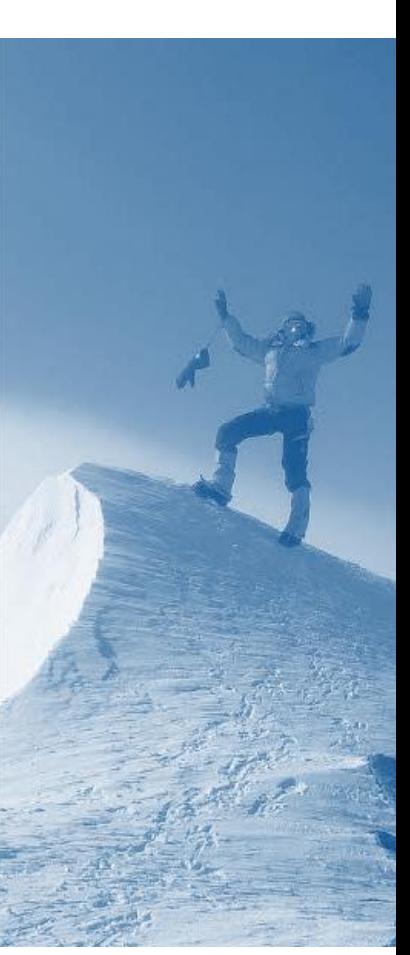

44

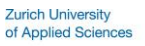

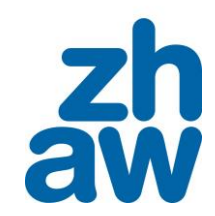

### APPENDIX

### **Recap: basic idea of deep learning** Add depth (layers  $\rightarrow$  capability) to learn features automatically

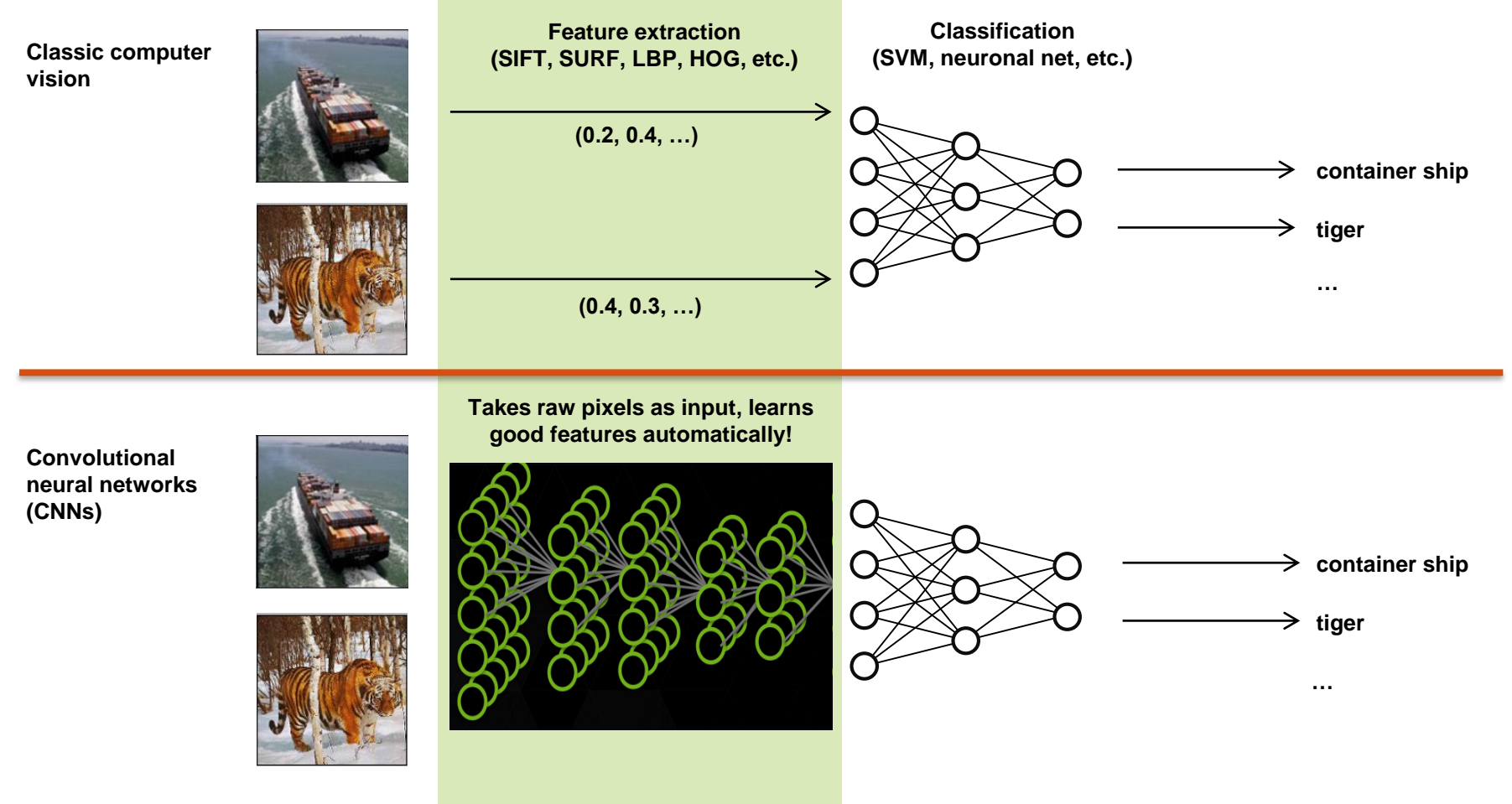

**Zurich University** of Applied Sciences

aw

### **Pros and cons of generative models**

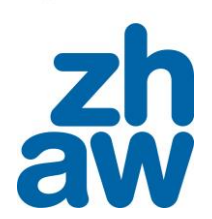

**Zurich University** of Applied Sciences

Flavors of generative models

- **Statistical** models that directly model the pdf (e.g., GMM, hidden Markov model HMM)
- **Graphical** models with latent variables (e.g., Boltzmann machines RBM/DBM, deep belief networks DBN)
- **Autoencoders** (e.g. Kingma & Welling, *"Autoencoding Variational Bayes"*, 2013)

Promises

- Help **learning about** high-dimensional, complicated probability **distributions** *(even if pdf is not represented explicitly)*
- **Simulate** possible futures for planning or simulated RL
- Handle **missing data** (in particular, semi-supervised learning)
- Some applications actually require **generation** (e.g. sound synthesis, identikit pictures, content reconstruction)

### Common drawbacks

- Statistical models suffer severely from the **curse of dimensionality**
- Approximations needed for **intractable probabilistic computations** during ML estimation
- **Unbacked assumptions** (e.g., Gaussianity) and averaging e.g. in VAEs

# **NN wiring to save weights while exploiting local structure**

Fractionally-strided conv. in G

- Performing transposed convolution
- Used to «**up-sample**» from input (blue) to output (green)

### Strided convolutions in D

- Stride (stepsize) =  $2$
- Used instead of (max) **pooling** [4]

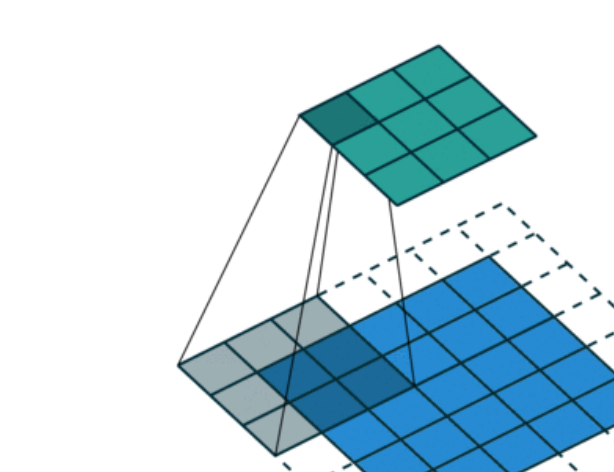

[3] Dumoulin, Visin, «A guide to convolution arithmetic for deep learning », 2016 [4] Springenberg, Dosovitsiy, Brox, Riedmiller, «Striving for simplicity: The all convolutional net», 2014

**Strided what? Convolutional arithmetic [3]**

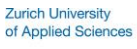

aw

### **Visualizing the training process**

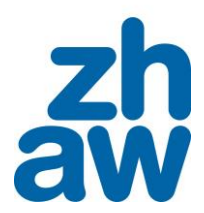

### **Observations**

- G starts with producing **random noise**
- Quickly arrives at what seems to be **pencil strokes**
- It takes a while for the network to produce **different images** for different
- It takes nearly to the end before the synthesized **images per stabilize** at certain digits

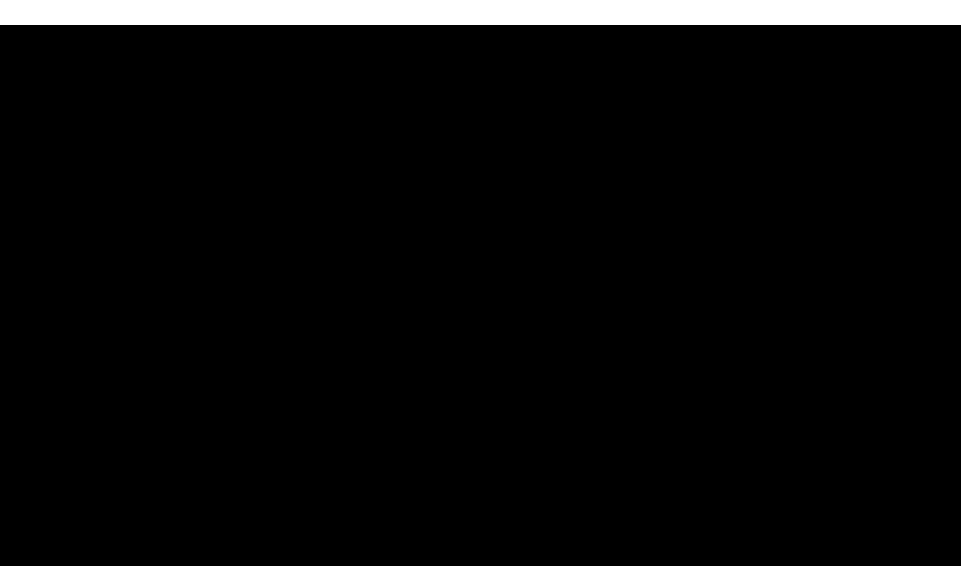

6x6 samples  $G(z)$  from fixed z's every 2 mini batches (for 50k iterations). See [https://dublin.zhaw.ch/~stdm/?p=400.](https://dublin.zhaw.ch/~stdm/?p=400)

### $\rightarrow$  Possible improvements?

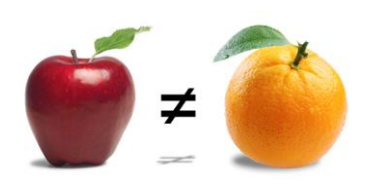

### **Features of (DC)GANs**

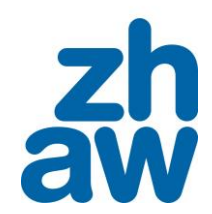

Learn semantically meaningful latent space

**Examples of z-space vector arithmetic from** DCGAN paper [2]:

Training is not guaranteed to converge

- and play a **game-theoretic game** against each other (in terms of slide 12: minimax)
- **Gradient descent isn't meant to find** the corresponding Nash Equilibria (saddle point of joint loss function, corresponding to minima of both player's costs) [6]

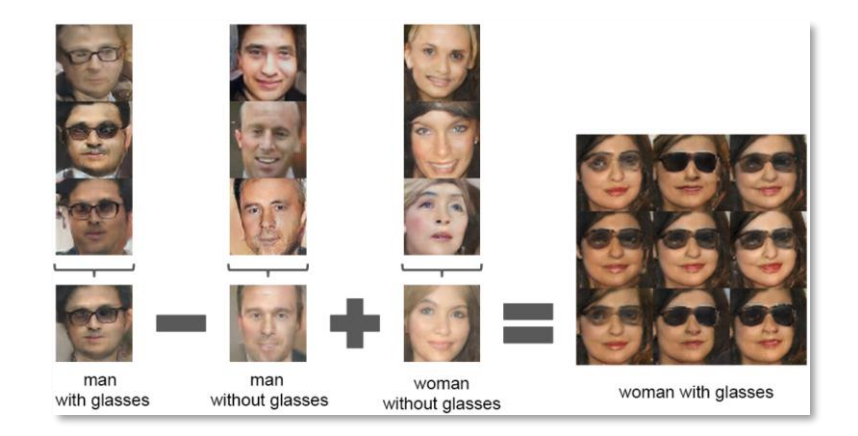

The z vectors in the left 3 columns have been averaged, then arithmetic has been performed. The middle image on the right is the output of  $G$  (resulting z vector). The other 8 pictures are the result of adding noise to the resulting  $z$  vector (showing that smooth transitions in input space result in smooth transitions in output space).

- How to **sync D's and G's training** is experimental (if G is trained too much, it may collapse all of z's variety to a single convincing output)
- The improvements of [2] and [7] make them **stable enough for first** practical **applications**
- **Research** on adversarial training of neural networks is still **in its infancy**

[6] Goodfellow, Courville, Bengio, «Deep Learning», ch. 20.10.4, 2016

[7] Salimans, Goodfellow, Zaremba, Cheung, «Improved Techniques for Training GANs», 2016

### **GAN use cases**

### Research is **gaining momentum very quickly**; see appendix for more!

• Generate images from text Reed et al., *«Generative Adversarial Text to Image Synthesis»*, 2016

• Segment images into semantically meaningful parts Luc et al., *«Semantic Segmentation using Adversarial Networks»*, 2016

• Complete missing parts in images Yeh et al., *«Semantic Image Inpainting with Perceptual and Contextual Losses»*, 2016  $\rightarrow$  see next slides

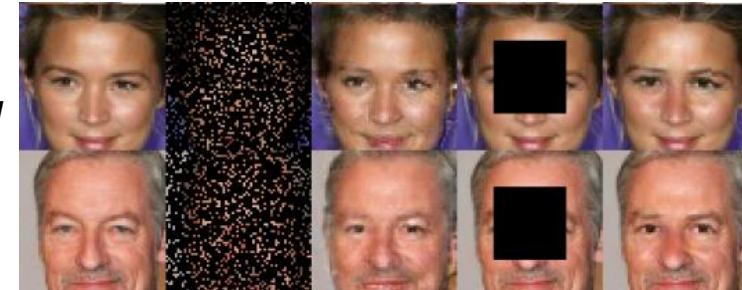

aw

**Zurich University** 

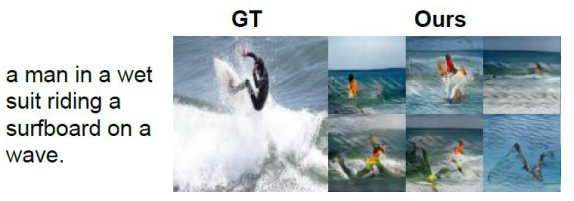

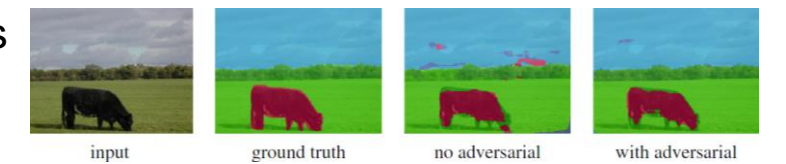

wave.

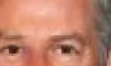

51

of Applied Sciences

**Zurich University** 

### **The GAN zoo as of April 2017**

**Avinash Hindupur's list at<https://github.com/hindupuravinash>**

3D-GAN - [Learning a Probabilistic Latent Space of Object Shapes via 3D Generative-Adversarial](https://arxiv.org/abs/1610.07584)  Modeling AC-GAN - [Conditional Image Synthesis With Auxiliary Classifier GANs](https://arxiv.org/abs/1610.09585) AdaGAN - [AdaGAN: Boosting Generative Models](http://arxiv.org/abs/1701.02386v1) AffGAN - Amortised [MAP Inference for Image Super-resolution](https://arxiv.org/abs/1610.04490) AL-CGAN - [Learning to Generate Images of Outdoor Scenes from Attributes and Semantic Layouts](https://arxiv.org/abs/1612.00215) ALI-Adversarially [Learned Inference](https://arxiv.org/abs/1606.00704) AMGAN - [Generative Adversarial Nets with Labeled Data by Activation Maximization](http://arxiv.org/abs/1703.02000v1) AnoGAN - [Unsupervised Anomaly Detection with Generative Adversarial Networks to Guide Marker](http://arxiv.org/abs/1703.05921v1) **Discovery** ArtGAN - [ArtGAN: Artwork Synthesis with Conditional Categorial](https://arxiv.org/abs/1702.03410) GANs b-GAN - [b-GAN: Unified Framework of Generative Adversarial Networks](https://openreview.net/pdf?id=S1JG13oee) Bayesian GAN - <u>[Deep and Hierarchical Implicit Models](https://arxiv.org/abs/1702.08896)</u><br>BEGAN - <u>[BEGAN: Boundary Equilibrium Generative Adversarial Networks](http://arxiv.org/abs/1703.10717v2)</u> BiGAN - [Adversarial Feature Learning](http://arxiv.org/abs/1605.09782v7) BS-GAN - [Boundary-Seeking Generative Adversarial Networks](http://arxiv.org/abs/1702.08431v1) CGAN - [Conditional Generative Adversarial Nets](https://arxiv.org/abs/1411.1784) CCGAN - [Semi-Supervised Learning with Context-Conditional Generative Adversarial Networks](https://arxiv.org/abs/1611.06430v1) CatGAN - [Unsupervised and Semi-supervised Learning with Categorical Generative Adversarial](http://arxiv.org/abs/1511.06390v2)  **Networks** CoGAN - [Coupled Generative Adversarial Networks](http://arxiv.org/abs/1606.07536v2) Context-RNN-GAN - [Contextual RNN-GANs for Abstract Reasoning Diagram Generation](https://arxiv.org/abs/1609.09444) C-RNN-GAN - [C-RNN-GAN: Continuous recurrent neural networks with adversarial training](https://arxiv.org/abs/1611.09904) CVAE-GAN - [CVAE-GAN: Fine-Grained Image Generation through Asymmetric Training](https://arxiv.org/abs/1703.10155) CycleGAN - [Unpaired Image-to-Image Translation using Cycle-Consistent Adversarial Networks](https://arxiv.org/abs/1703.10593) DTN—[Unsupervised Cross-Domain Image Generation](https://arxiv.org/abs/1611.02200) DCGAN - [Unsupervised Representation Learning with Deep Convolutional Generative Adversarial](https://arxiv.org/abs/1511.06434) Networks DiscoGAN - <u>[Learning to Discover Cross-Domain Relations with Generative Adversarial Networks](http://arxiv.org/abs/1703.05192v1)</u><br>DR-GAN - <u>[Disentangled Representation Learning GAN for Pose-Invariant Face Recognition](http://cse.msu.edu/~tranluan/publication/allPublication/2017/CVPR_DR_GAN.pdf)</u> DualGAN - [DualGAN: Unsupervised Dual Learning for Image-to-Image Translation](http://arxiv.org/abs/1704.02510v1) EBGAN - [Energy-based Generative Adversarial Network](http://arxiv.org/abs/1609.03126v4) f-GAN - [f-GAN: Training Generative Neural Samplers using Variational](https://arxiv.org/abs/1606.00709) Divergence Minimization FF-GAN - [Towards Large-Pose Face Frontalization](https://arxiv.org/abs/1704.06244) in the Wild GAWWN - [Learning What and Where to Draw](https://arxiv.org/abs/1610.02454) GoGAN-[Gang of GANs: Generative Adversarial Networks with Maximum Margin Ranking](https://arxiv.org/abs/1704.04865) GP-GAN - [GP-GAN: Towards Realistic High-Resolution Image Blending](http://arxiv.org/abs/1703.07195v2) IAN -[Neural Photo Editing with Introspective Adversarial Networks](https://arxiv.org/abs/1609.07093) iGAN-[Generative Visual Manipulation on the Natural Image Manifold](https://arxiv.org/abs/1609.03552v2) IcGAN - [Invertible Conditional GANs for image editing](https://arxiv.org/abs/1611.06355) ID-CGAN- [Image De-raining Using a Conditional Generative Adversarial Network](http://arxiv.org/abs/1701.05957v3)<br>Improved GAN - <u>[Improved Techniques for Training GANs](https://arxiv.org/abs/1606.03498)</u> InfoGAN - [InfoGAN: Interpretable Representation Learning by Information Maximizing Generative](http://arxiv.org/abs/1606.03657v1)  Adversarial Nets LAPGAN - [Deep Generative Image Models using a Laplacian Pyramid of Adversarial Networks](https://arxiv.org/abs/1506.05751) LR-GAN - [LR-GAN: Layered Recursive Generative Adversarial Networks for Image Generation](http://arxiv.org/abs/1703.01560v1)

Zurich University of Applied Sciences and Arts InIT Institute of Applied Information Technology (stdm)

GAN - [Generative Adversarial Networks](https://arxiv.org/abs/1406.2661)

#### LSGAN - [Least Squares Generative Adversarial Networks](http://arxiv.org/abs/1611.04076v3) LS-GAN - [Loss-Sensitive Generative Adversarial Networks on Lipschitz Densities](http://arxiv.org/abs/1701.06264v5) MGAN - [Precomputed Real-Time Texture Synthesis with Markovian Generative Adversarial Networks](https://arxiv.org/abs/1604.04382) MAGAN - [MAGAN: Margin Adaptation for Generative Adversarial Networks](http://arxiv.org/abs/1704.03817v1) MAD-GAN - [Multi-Agent Diverse Generative Adversarial Networks](https://arxiv.org/abs/1704.02906) MalGAN - [Generating Adversarial Malware Examples for Black-Box Attacks Based on GAN](http://arxiv.org/abs/1702.05983v1) MARTA-GAN - [Deep Unsupervised Representation Learning for Remote Sensing Images](https://arxiv.org/abs/1612.08879) McGAN - [McGan: Mean and Covariance Feature Matching GAN](http://arxiv.org/abs/1702.08398v1) MedGAN - [Generating Multi-label Discrete Electronic Health Records using Generative Adversarial](http://arxiv.org/abs/1703.06490v1)  **Networks** MIX+GAN - <u>[Generalization and Equilibrium in Generative Adversarial Nets \(GANs\)](https://arxiv.org/abs/1703.00573v3)</u><br>MPM-GAN - <u>[Message Passing Multi-Agent GANs](https://arxiv.org/abs/1612.01294)</u><br>MV-BiGAN - <u>[Multi-view Generative Adversarial Networks](http://arxiv.org/abs/1611.02019v1)</u> pix2pix-[Image-to-Image Translation with Conditional Adversarial Networks](https://arxiv.org/abs/1611.07004) PPGN -[Plug & Play Generative Networks: Conditional Iterative Generation of Images in Latent Space](https://arxiv.org/abs/1612.00005) PrGAN - [3D Shape Induction from 2D Views of Multiple Objects](https://arxiv.org/abs/1612.05872) RenderGAN - <u>[RenderGAN: Generating Realistic Labeled Data](https://github.com/hindupuravinash/the-gan-zoo/blob/master)</u><br>RTT-GAN - <u>[Recurrent Topic-Transition GAN for Visual Paragraph Generation](http://arxiv.org/abs/1703.07022v2)</u> SGAN - [Stacked Generative Adversarial Networks](http://arxiv.org/abs/1612.04357v4) SGAN - [Texture Synthesis with Spatial Generative Adversarial Networks](https://arxiv.org/abs/1611.08207)<br>SAD-GAN - <u>SAD-GAN: Synthetic Autonomous Driving</u> using Generative Adversarial Networks<br>SalGAN - <u>SalGAN: Visual Saliency Prediction with Generative Adv</u> SL-GAN - [Semi-Latent GAN: Learning to generate and modify facial images from attributes](https://arxiv.org/abs/1704.02166) Softmax-GAN - [Softmax](https://arxiv.org/abs/1704.06191) GAN SRGAN - [Photo-Realistic Single Image Super-Resolution Using a Generative Adversarial Network](http://arxiv.org/abs/1609.04802v3) S^2GAN - [Generative Image Modeling using Style and Structure Adversarial Networks](http://arxiv.org/abs/1603.05631v2) SSL-GAN - [Semi-Supervised Learning with Context-Conditional Generative Adversarial Networks](https://arxiv.org/abs/1611.06430v1) StackGAN - [StackGAN: Text to Photo-realistic Image Synthesis with Stacked Generative Adversarial](http://arxiv.org/abs/1612.03242v1)  **Networks** TGAN - [Temporal Generative Adversarial Nets](http://arxiv.org/abs/1611.06624v1) TAC-GAN - TAC-GAN - [Text Conditioned Auxiliary Classifier Generative Adversarial Network](http://arxiv.org/abs/1703.06412v2) TP-GAN - [Beyond Face Rotation: Global and Local Perception GAN for Photorealistic and Identity](https://arxiv.org/abs/1704.04086)  Preserving Frontal View Synthesis Triple-GAN - [Triple Generative Adversarial Nets](http://arxiv.org/abs/1703.02291v2) Unrolled GAN - [Unrolled Generative Adversarial Networks](https://arxiv.org/abs/1611.02163) VGAN - [Generating Videos with Scene Dynamics](https://arxiv.org/abs/1609.02612) VGAN - [Generative Adversarial Networks as Variational](https://arxiv.org/abs/1611.01799) Training of Energy Based Models VAE-GAN - Autoencoding [beyond pixels using a learned similarity metric](https://arxiv.org/abs/1512.09300) VariGAN - [Multi-View Image Generation from a Single-View](https://arxiv.org/abs/1704.04886) ViGAN - [Image Generation and Editing with Variational](http://arxiv.org/abs/1701.04568v1) Info Generative Adversarial Networks WGAN - [Wasserstein GAN](http://arxiv.org/abs/1701.07875v2) WGAN-GP -[Improved Training of Wasserstein GANs](https://arxiv.org/abs/1704.00028)

WaterGAN - [WaterGAN: Unsupervised Generative Network to Enable Real-time Color Correction of](http://arxiv.org/abs/1702.07392v1)  Monocular Underwater Images